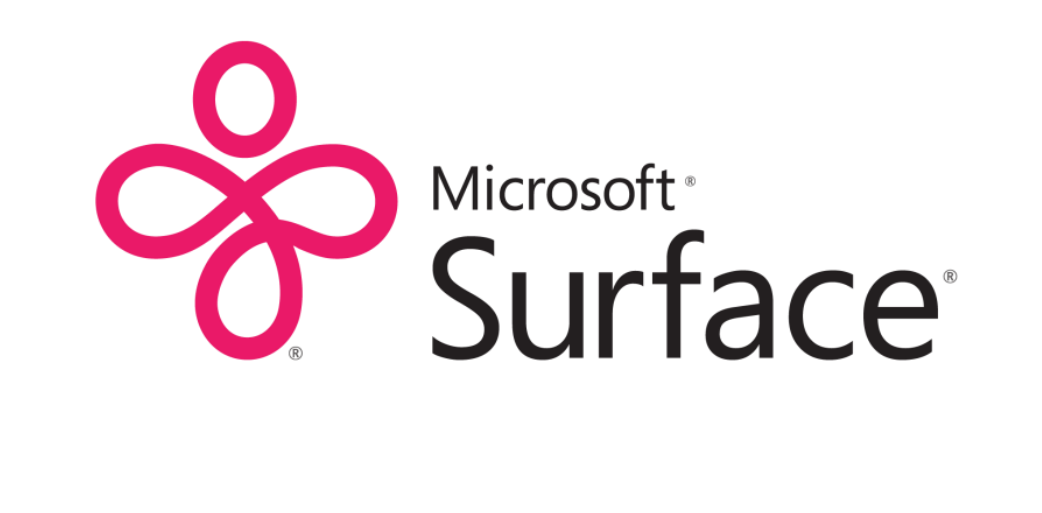

### Natural User Interfaces and Microsoft Surface 2

Luis Cabrera Platform Program Manager, Microsoft Surface ITS2011 – Kobe, Japan

### **YESTERDAY**

#### HOW DID WE GET TO NUI?

ШШШШШ

Inter today's date (www.y);<br>Inter today's date (www.y);<br>Inter today's date (www.y); 1-1-10

The IBM Personal Computer DOS<br>Wersinn 1.00 (C)Copyright IBM Corp 1981

**BCERNING** 

实际法实习

 $\begin{array}{ll} \hbox{IBM} \\ \hbox{F} \end{array}$ 

# NUI

### What is it?

### Innate abilities?

### An attitude!

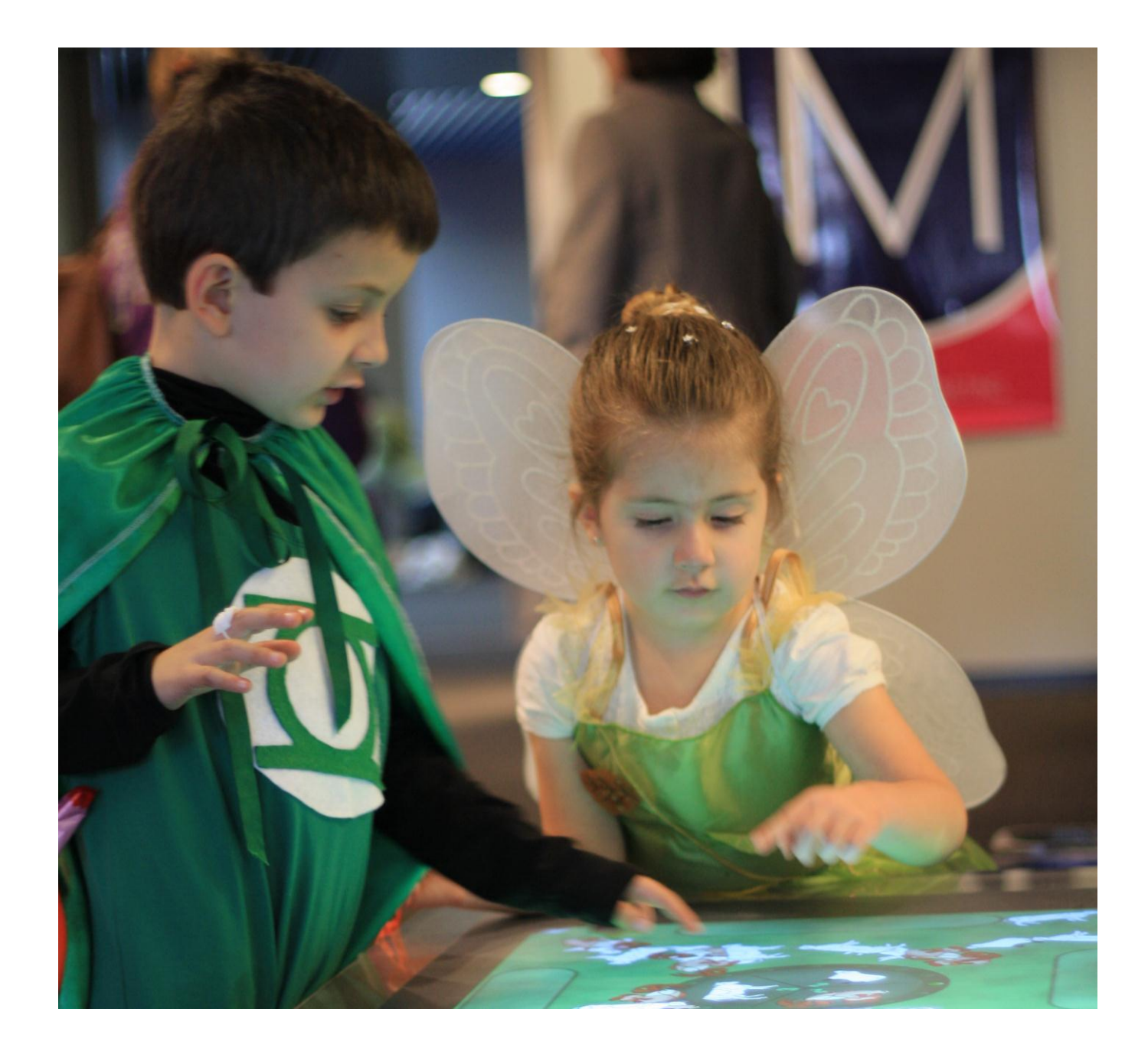

# NUI

### An opportunity!

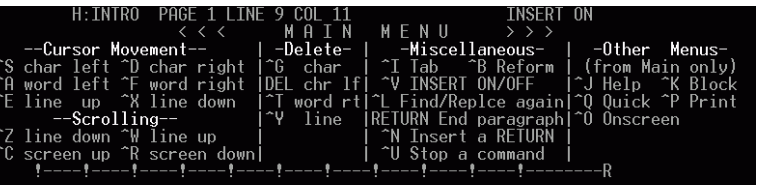

#### 1. Introducing WordStar

WordStar is highly flexible and very visible. Watch the<br>screens as you give commands, and information in various<br>parts of the screen will guide you. You won't see all the<br>information all the time, but it will be there when it.

#### WHERE YOU ARE

The seven WordStar menus are your greatest aids. They are<br>like signposts at the top of your screen, showing you where you are ASET RM SUNDLIN 6BLDECE 7BEGBLK 8ENDBLK 9BEGETI 10ENDETI **THELP** 

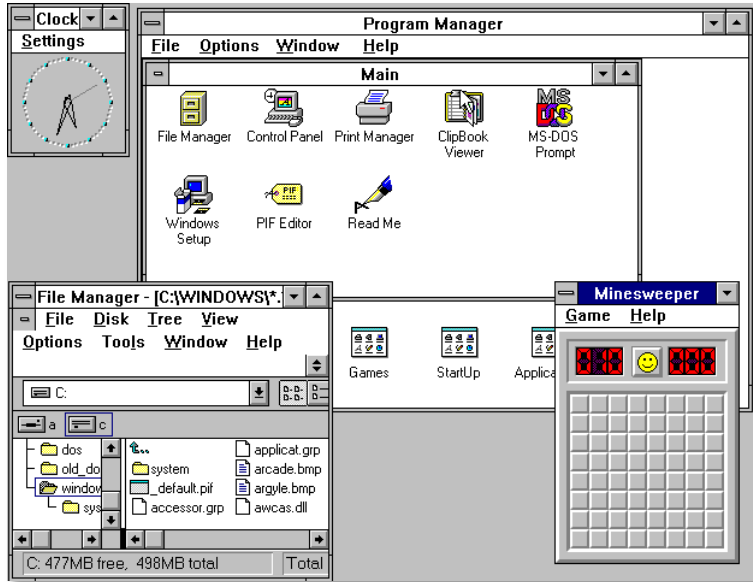

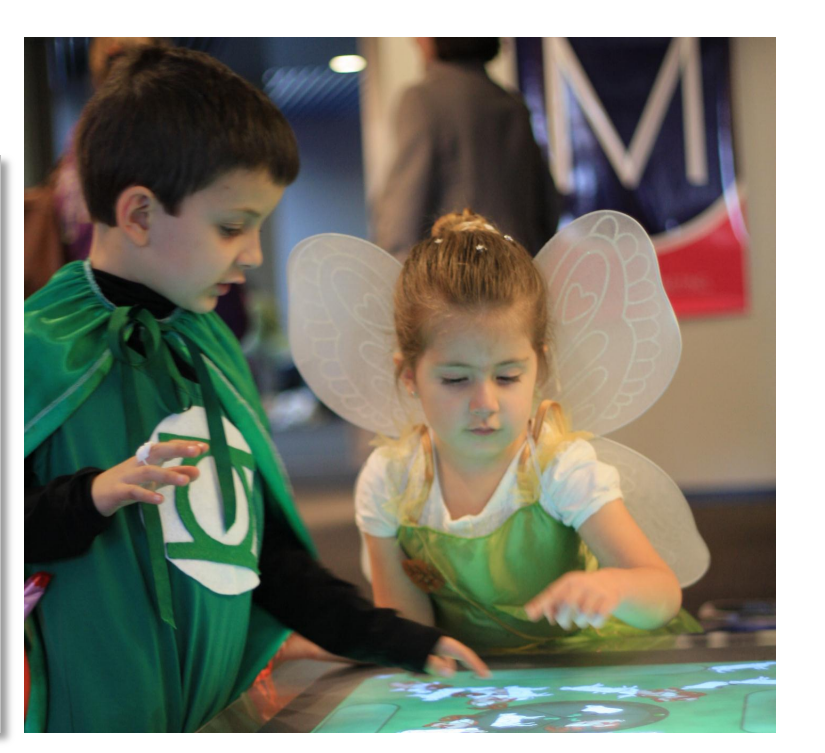

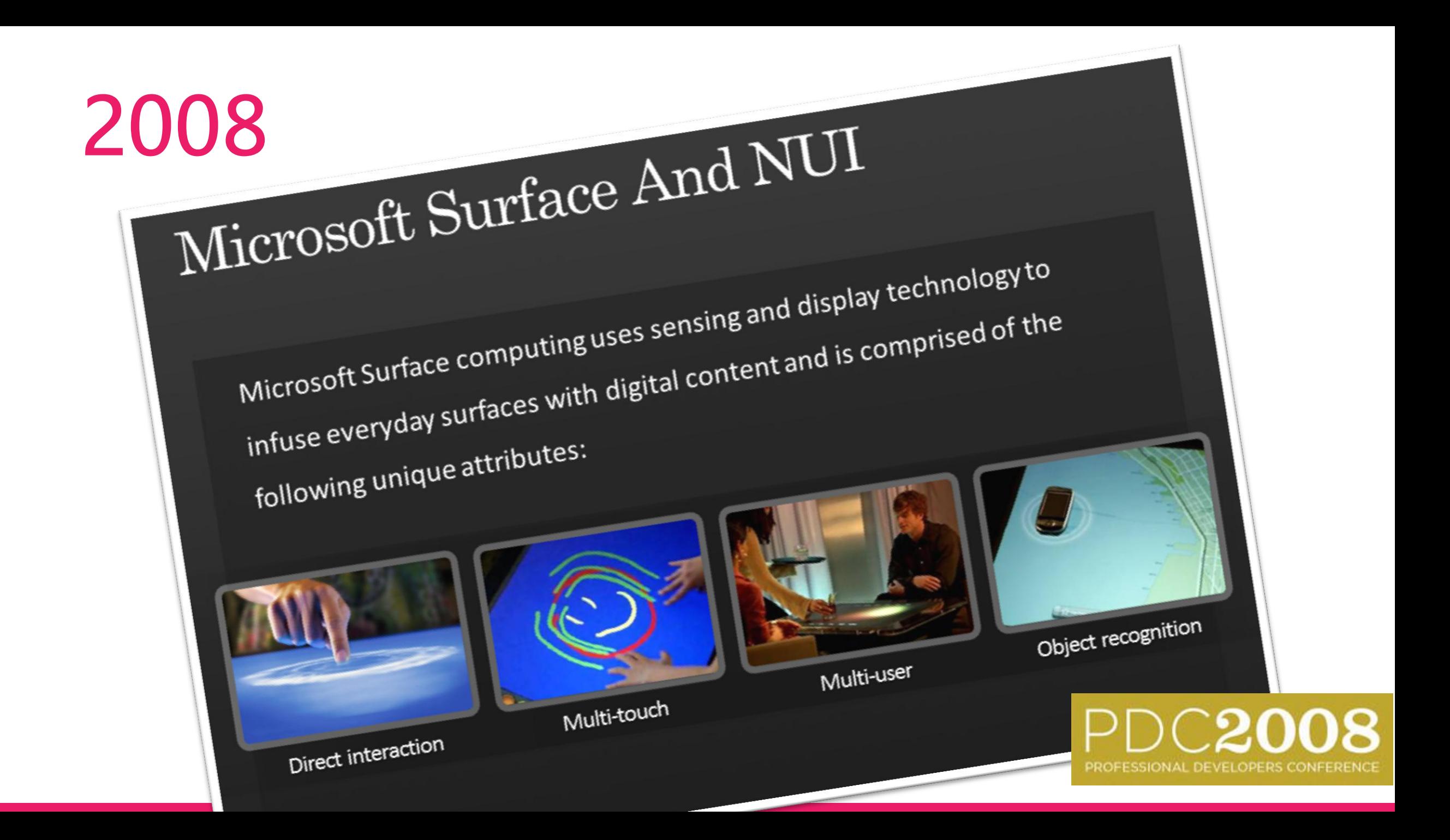

# 2008

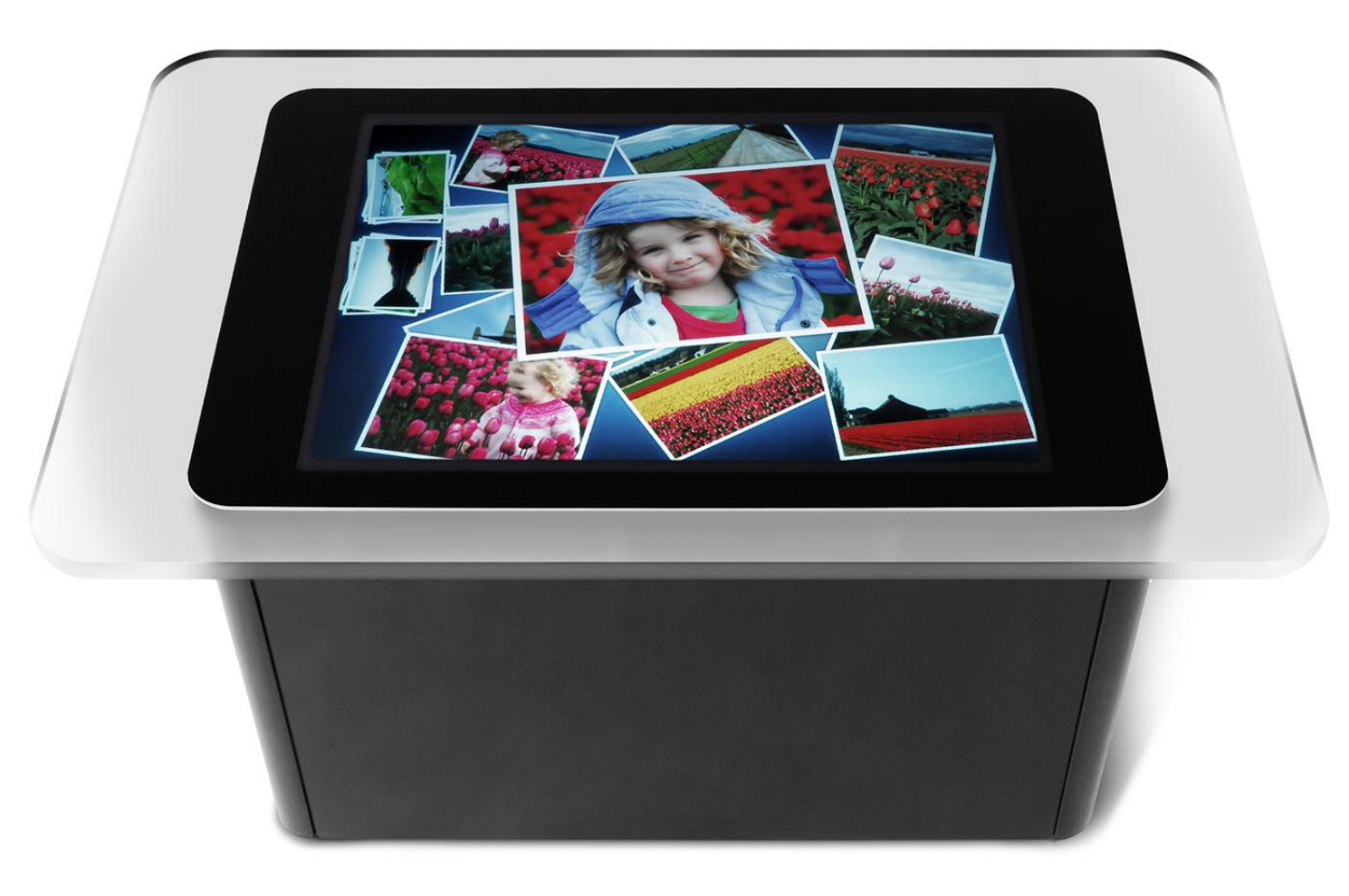

## **\$15,000 198 lbs.**

# TRUE TO OUR VISION

*"Bring people together by making surfaces come to life through natural experiences"*

### **TODAY** STAYING TRUE TO OUR VISION

# PixelSense™

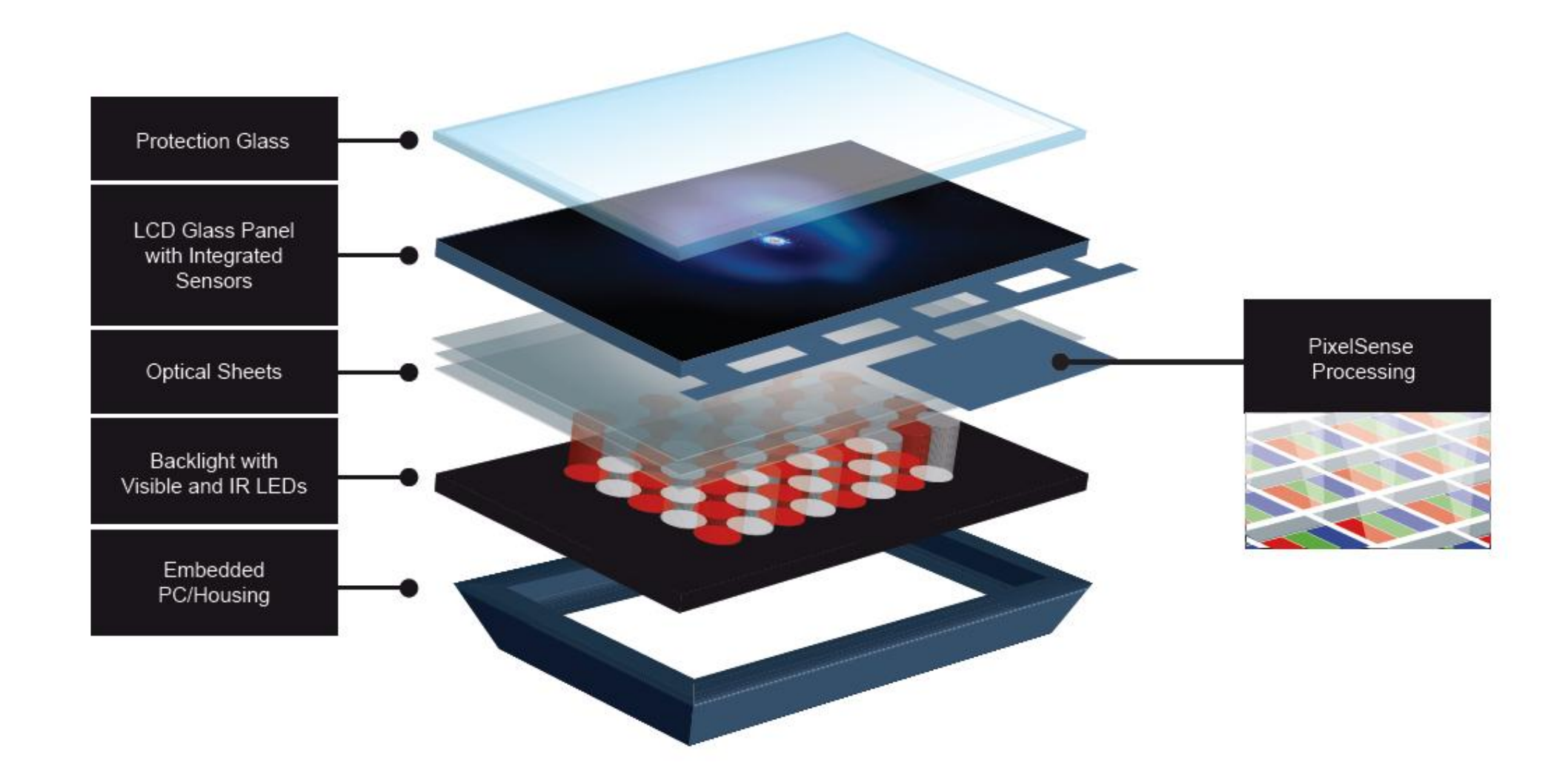

#### **SAMSUNG SUR40 FOR MICROSOFT SURFACE**

 $\Rightarrow$ 

### **READY FOR COMMERCIAL ENVIRONMENT**

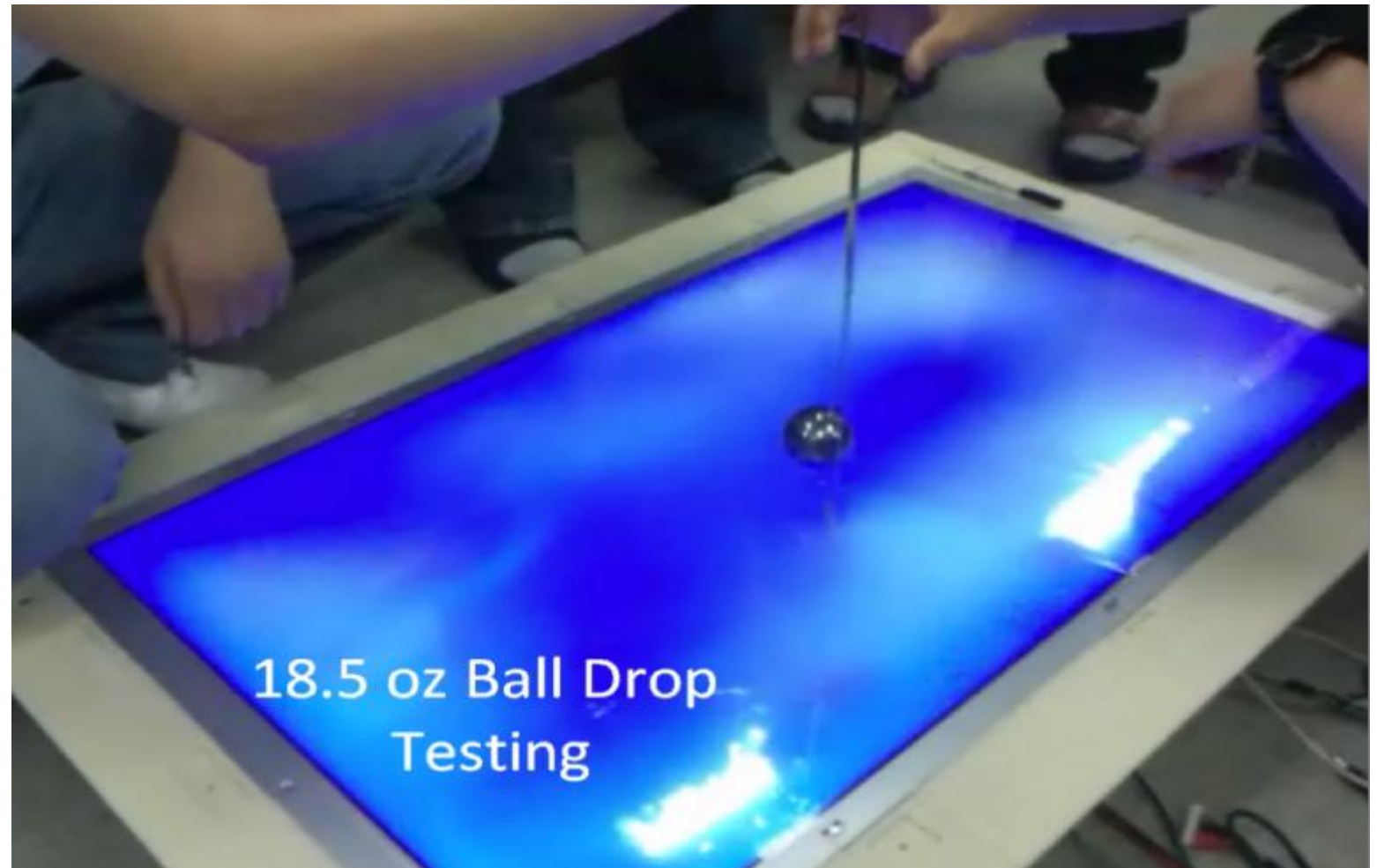

#### **SAMSUNG SUR40 FOR MICROSOFT SURFACE**

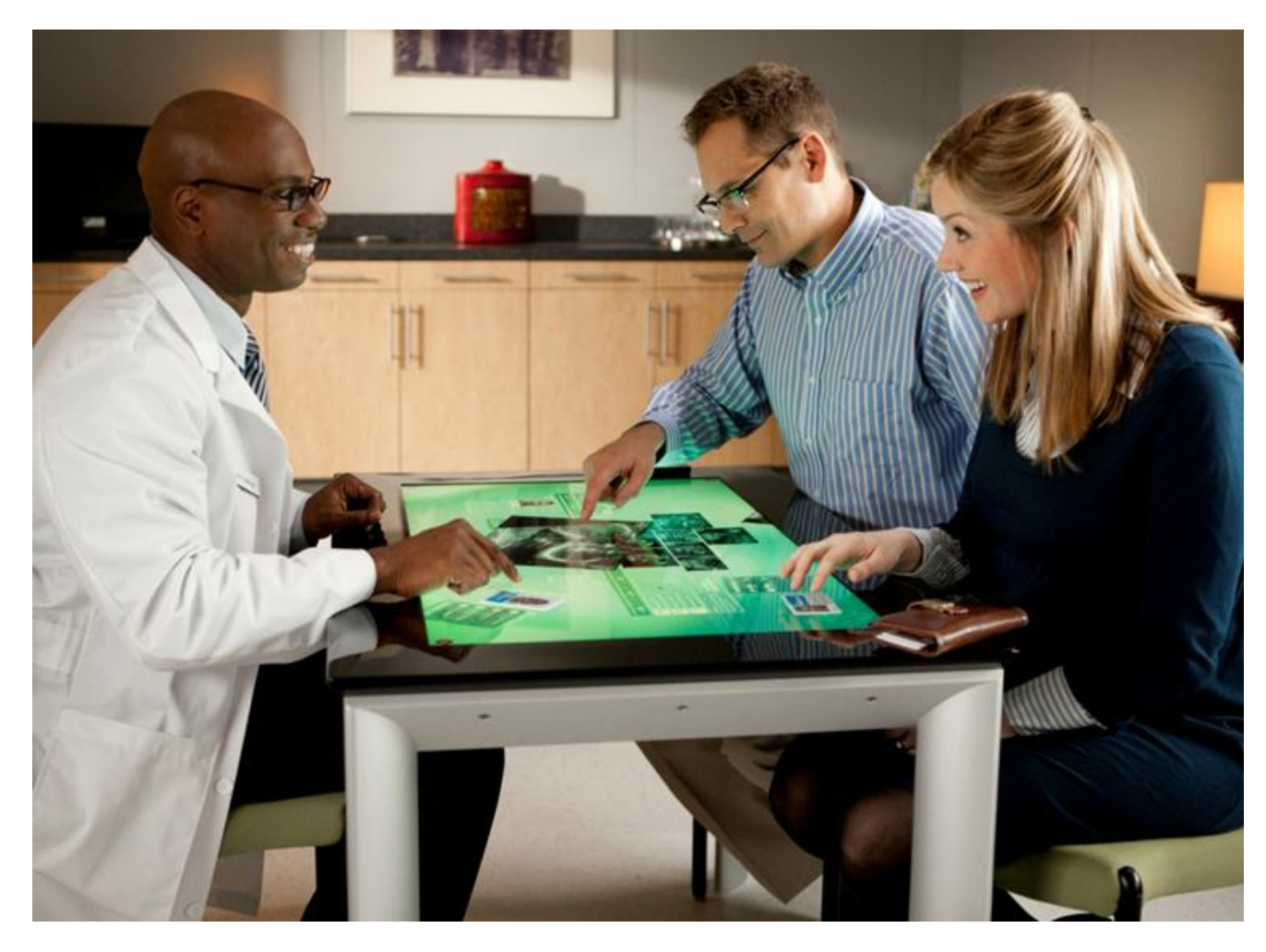

### **Horizontal**

#### **SAMSUNG SUR40 FOR MICROSOFT SURFACE Vertical**

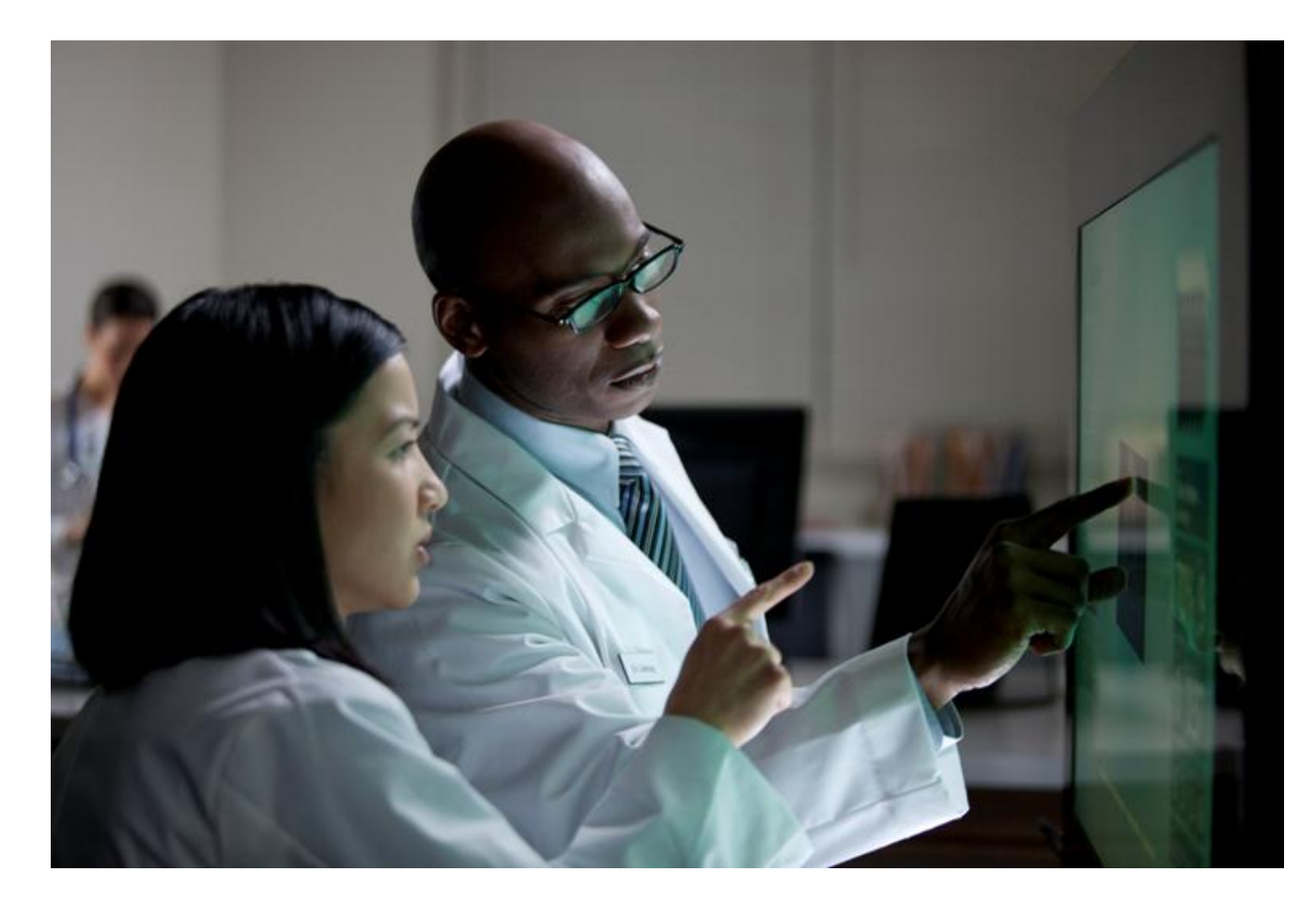

# **SOFTWARE**

# SOFTWARE

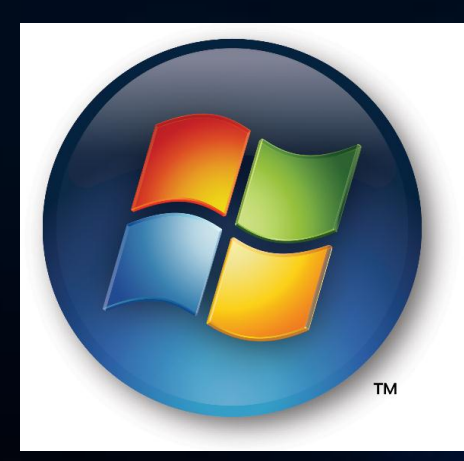

### FLEXIBLE Target Win7 and Surface Hardware

# Works with HID devices!

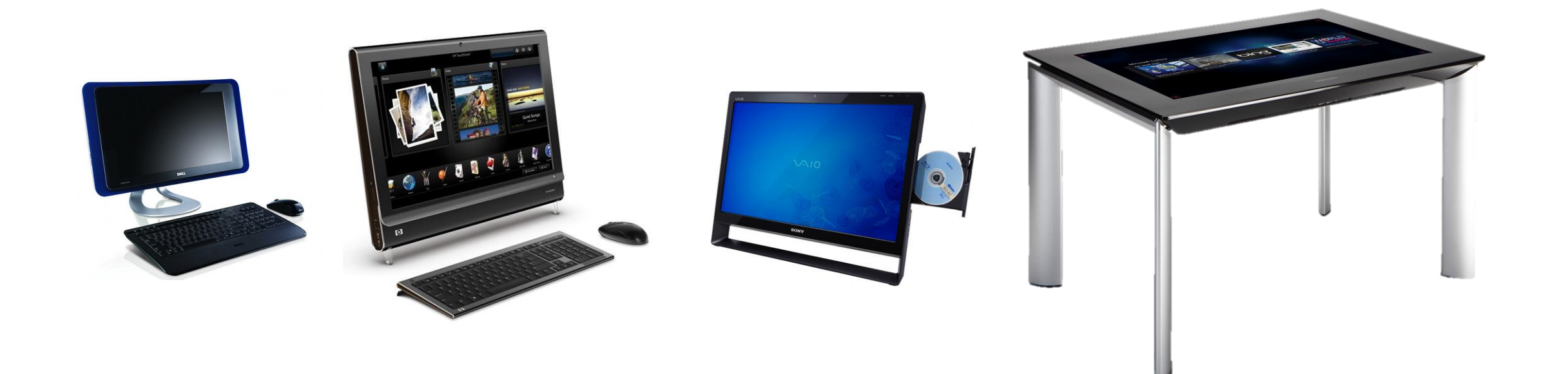

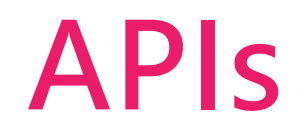

### Surface Applications

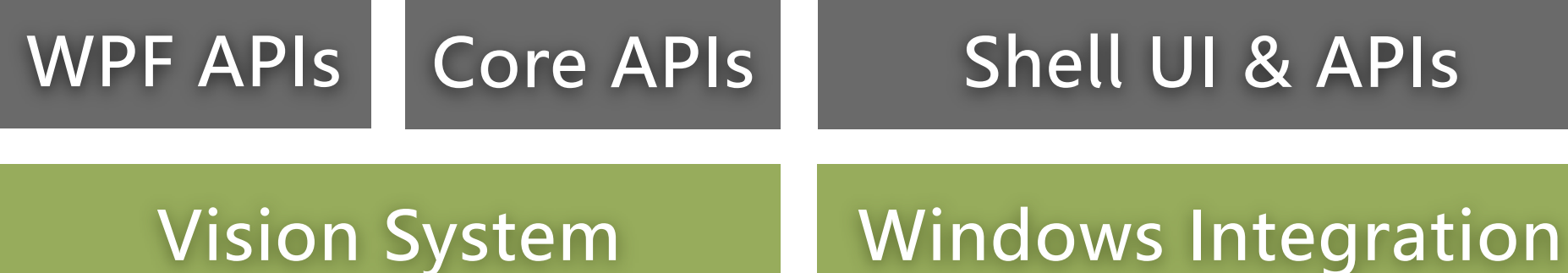

#### Windows 7

### Microsoft Surface Hardware

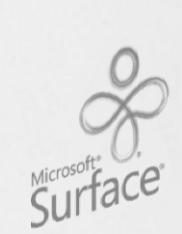

### Core APIs

Raw Image Touch Events Not tied to a framework Mostly used for XNA

### WPF APIs

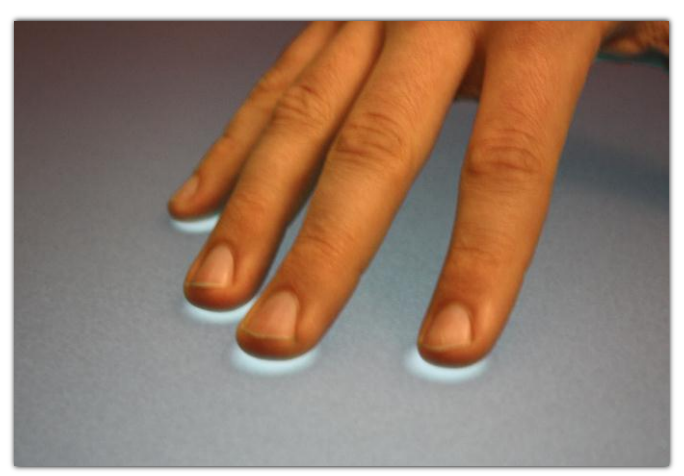

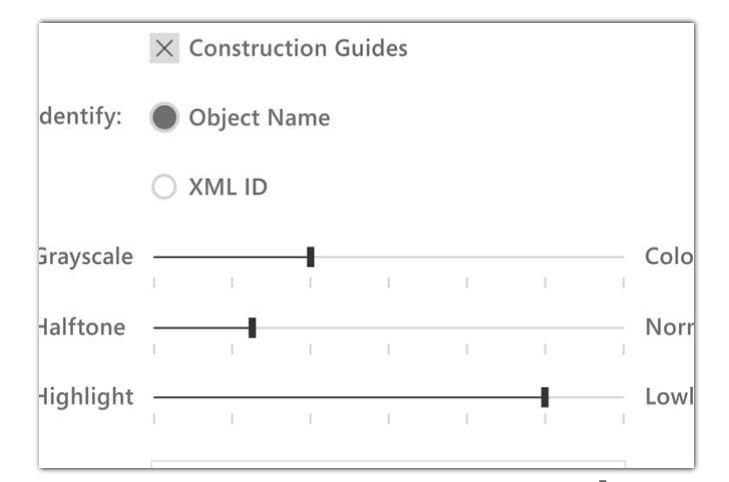

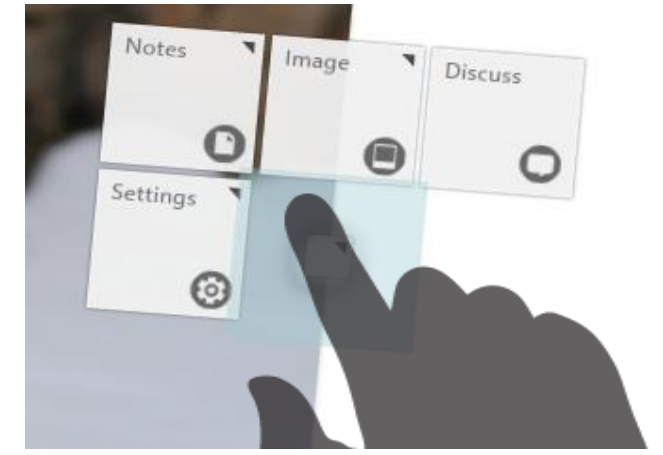

#### Framework Common Controls Specialized Controls

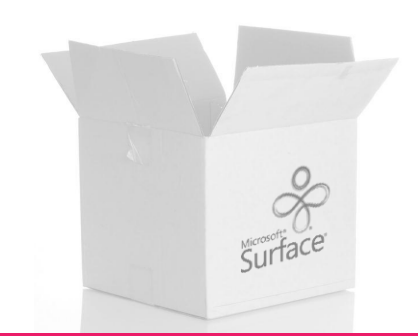

### Framework functionality

Drag & Drop Touch visualizations Hardware Capabilities

Microsoft<sup>®</sup> Surface®

### Hardware Capabilities Example

```
if (InteractiveSurface.PrimarySurfaceDevice.Tilt == Tilt.Horizontal)
{
     // Enable 360 degree UI.
}
else
{
    // Use more traditional layout
```
**}**

### Common controls

Window Button

# InkCanvas

### Slider by the Society

… ....

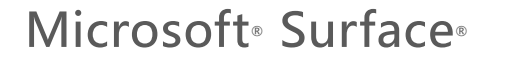

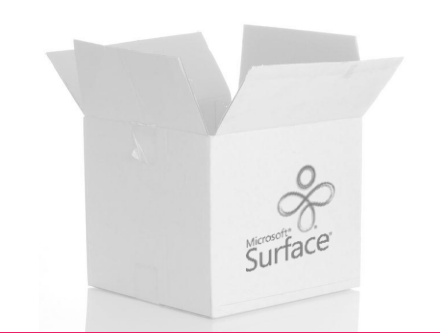

# SOFTWARE

### ELEGANT New Visual Style Content is King

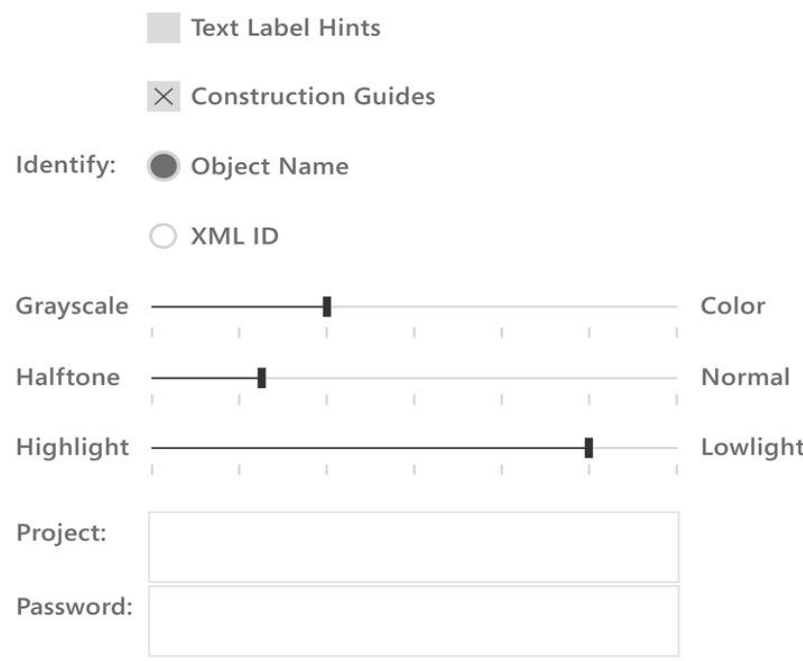

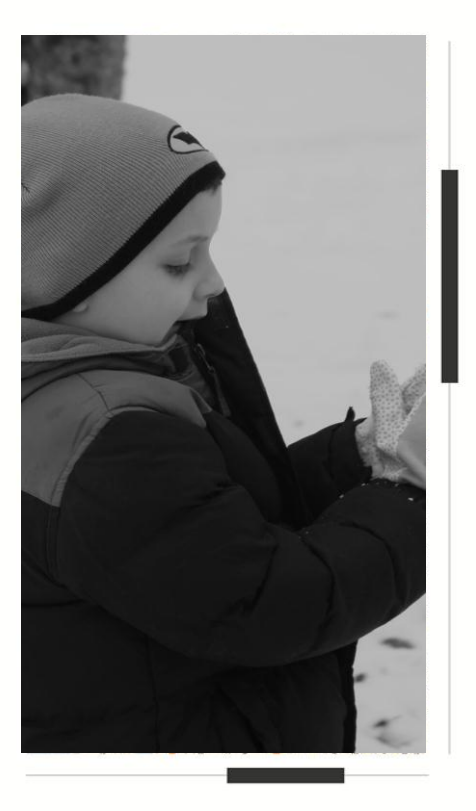

**Submit Changes** 

Options:  $\times$  Object Highlighting

# ScatterView

Enable 360° **multiuser** applications

Let people **share** control of applications

Create a **consistent** way for people to touch

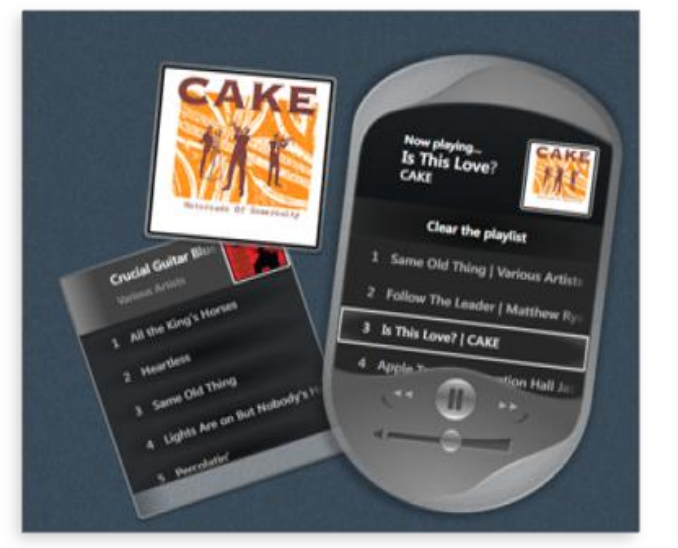

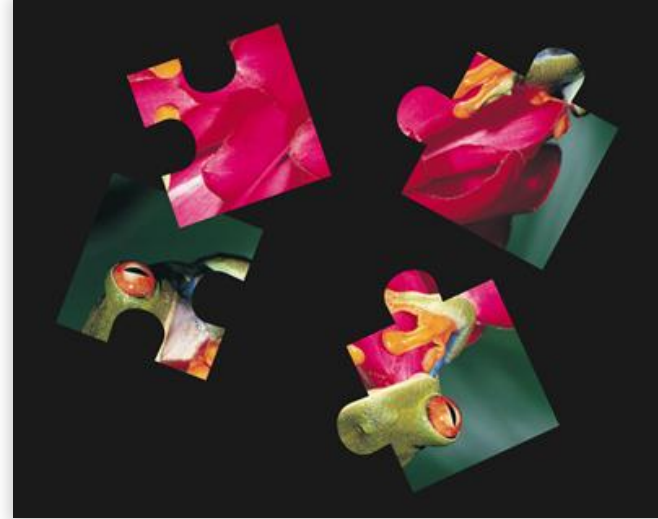

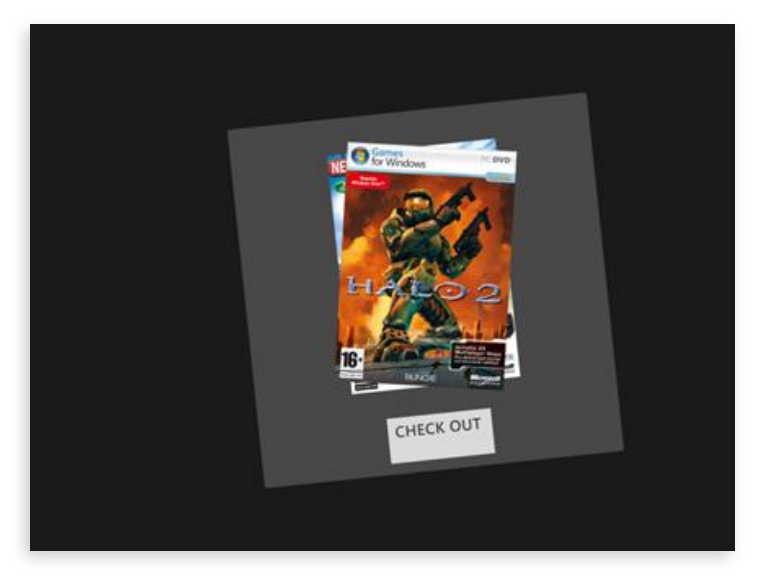

# ElementMenu

Touch friendly

Icon

Label

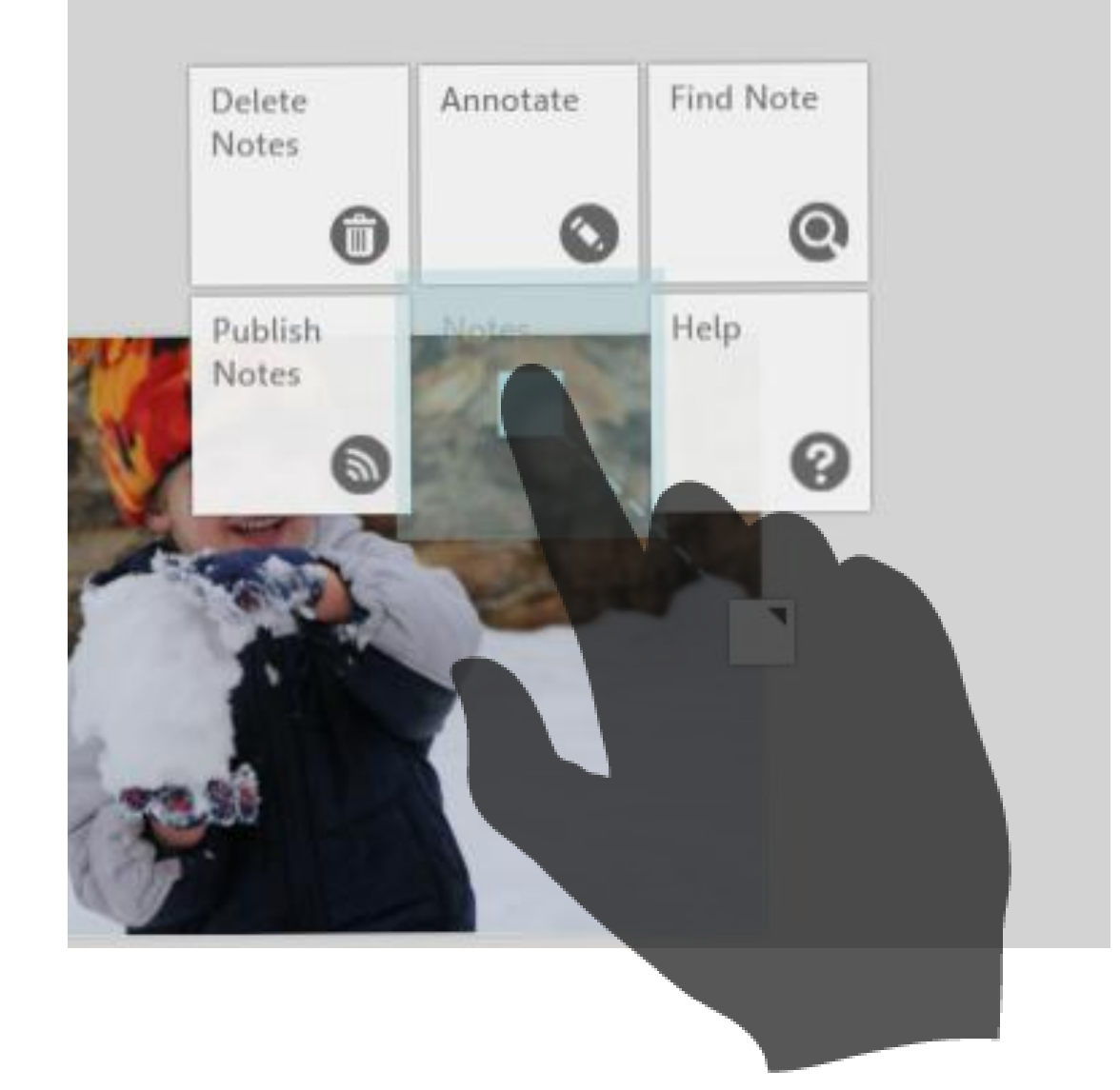

# Library Family of Controls

Enables content navigation

Used inside a **ScatterView** 

Plays well with Surface drag & drop

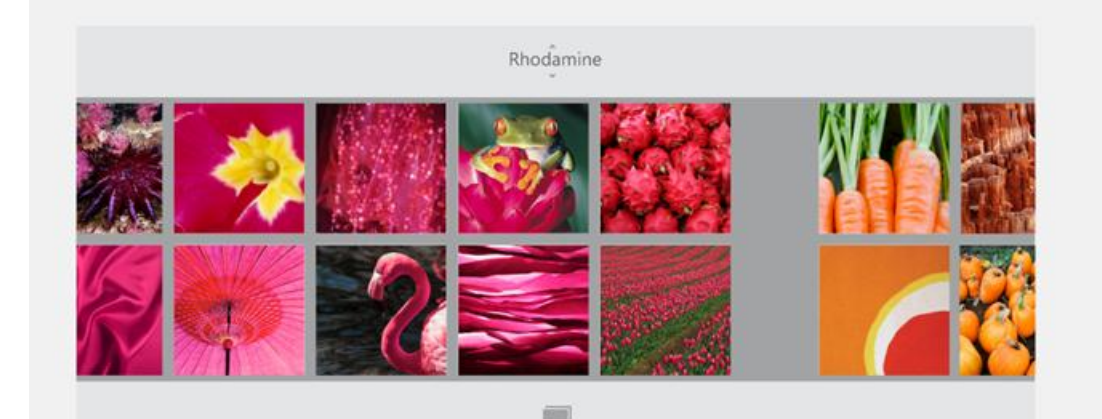

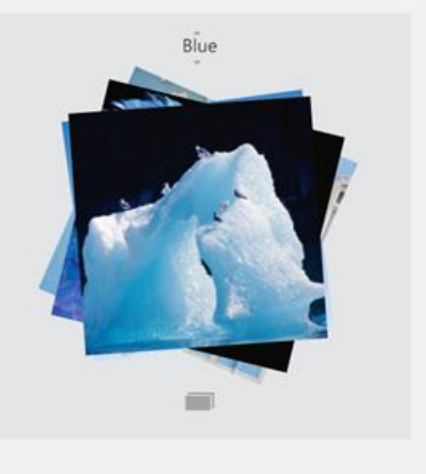

# Tag Visualizer

Connect to the physical world Interactive UI Synchronize UI with movement

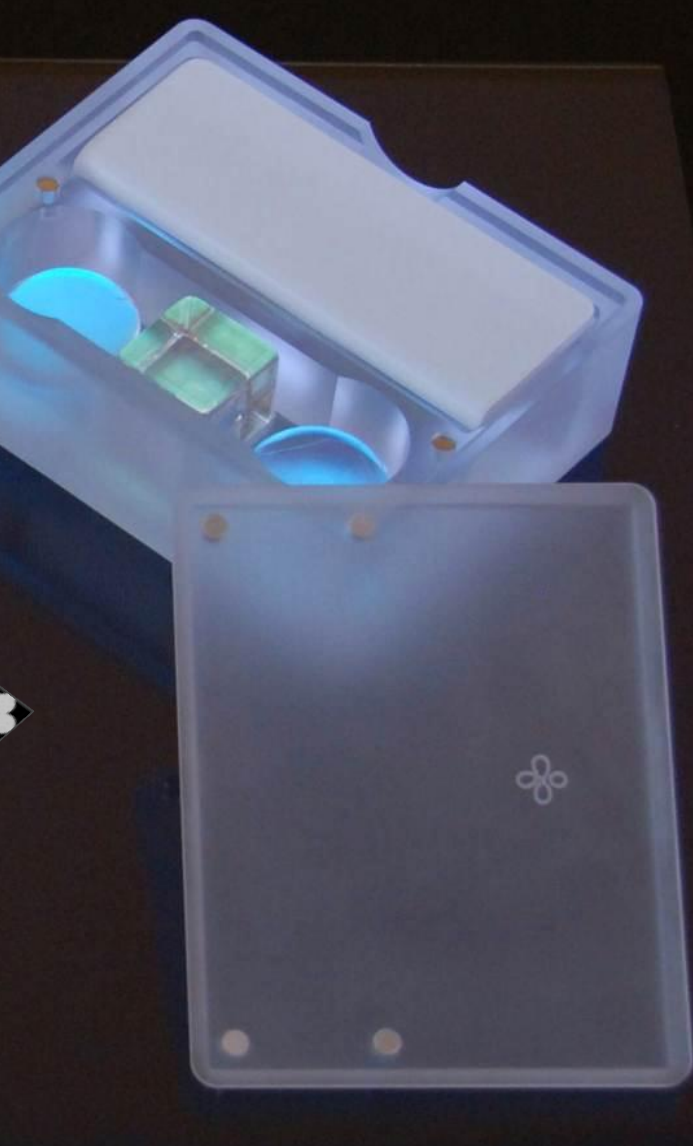

# New Input Simulator

Simulate

- Different Input Types
- Hardware Capabilities

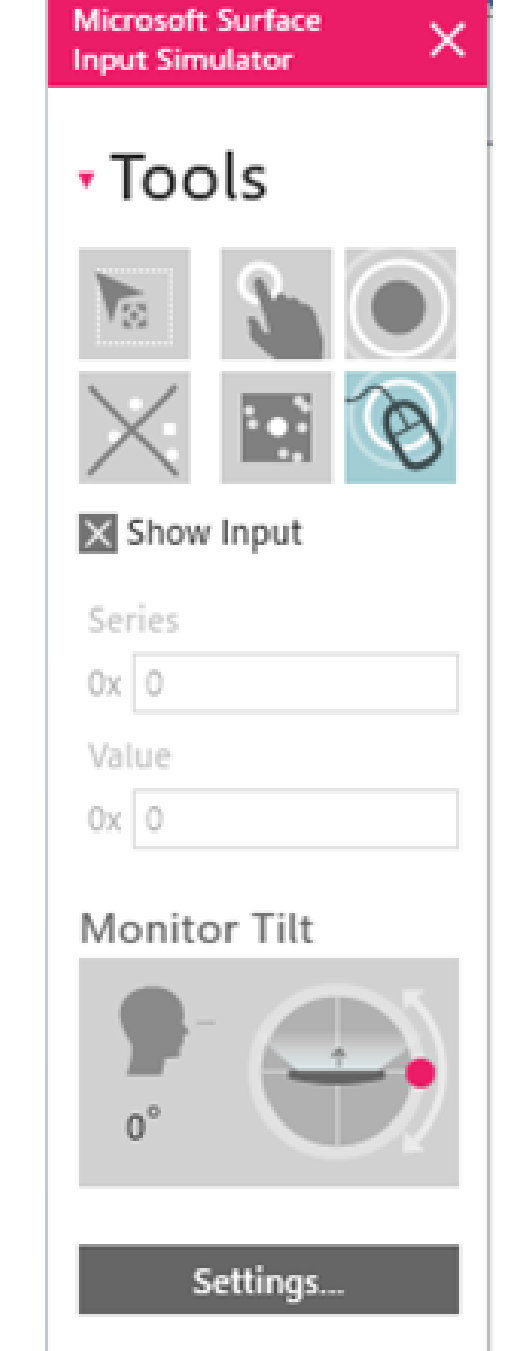

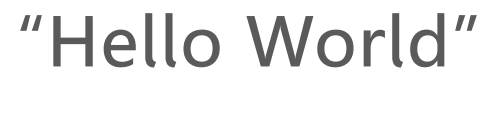

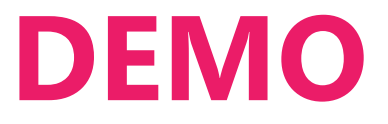

# SDK is available today!

Technical Resources at [www.surface.com](http://www.surface.com/)

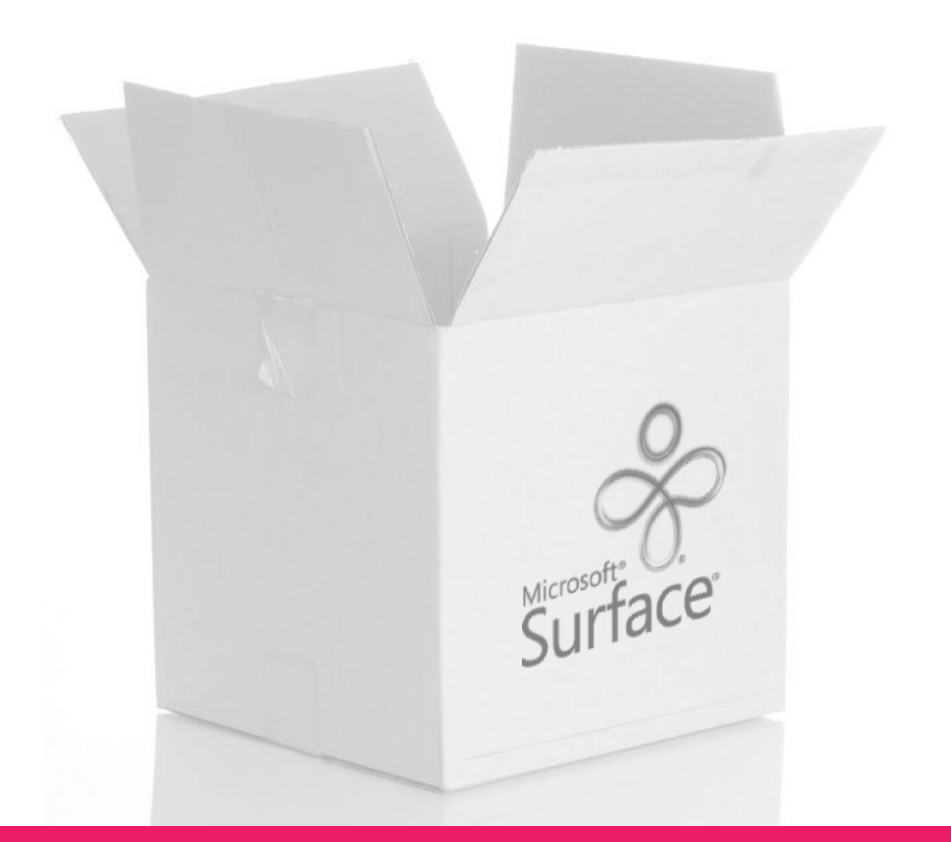

# Starting in 23 countries…

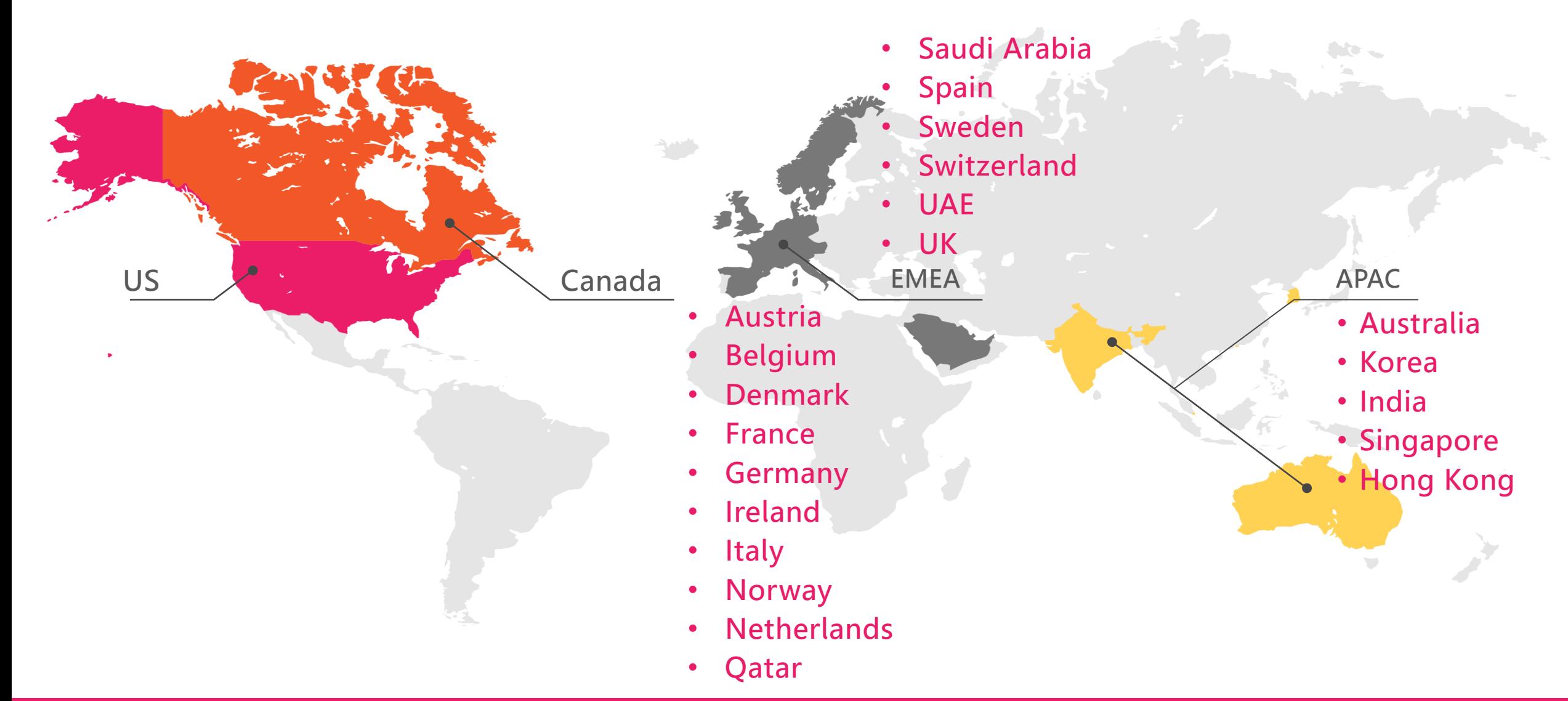

## One thing to remember

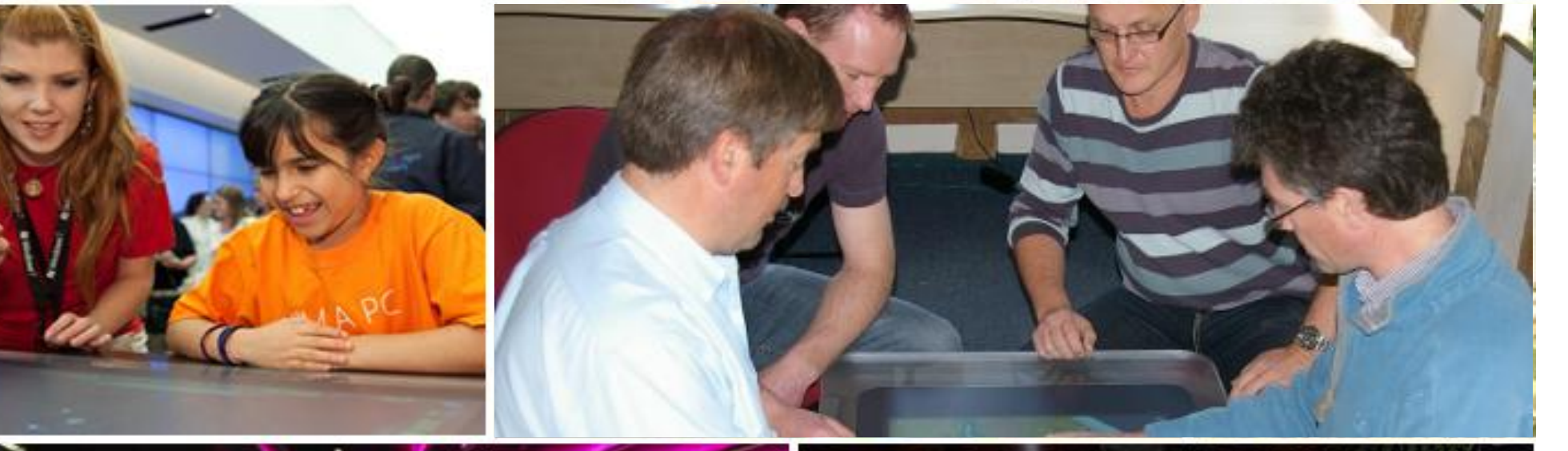

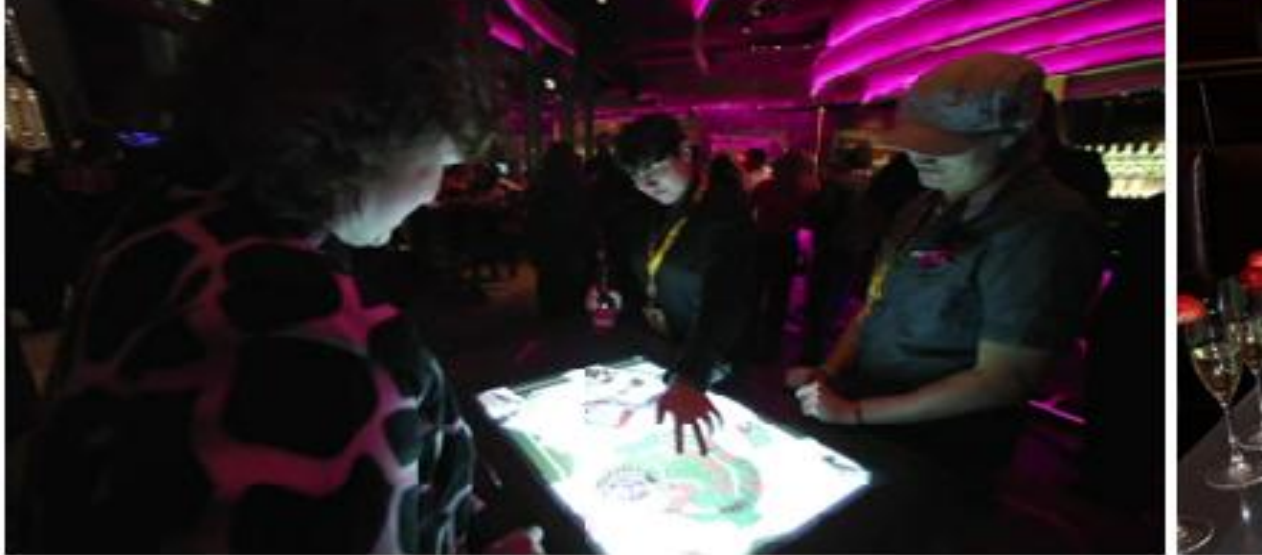

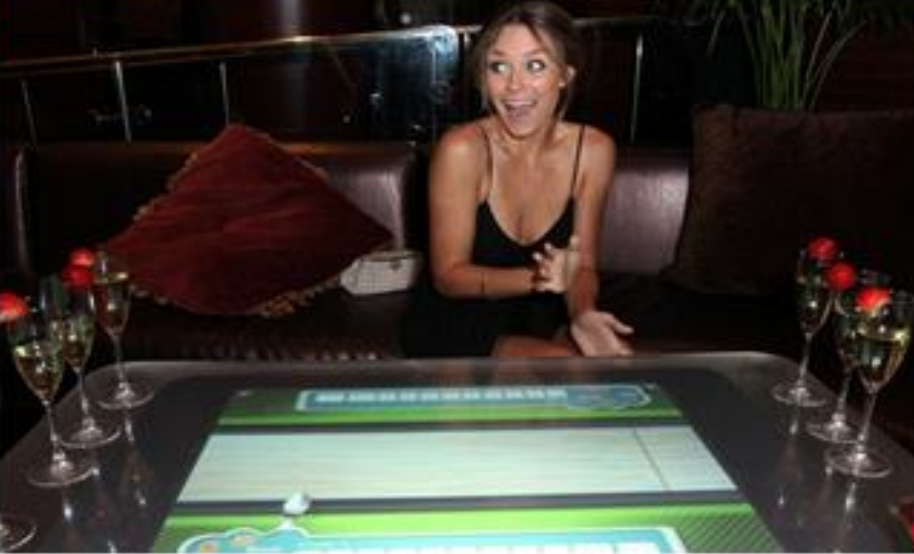

#### **TOMORROW** OUR VISION OF THE FUTURE

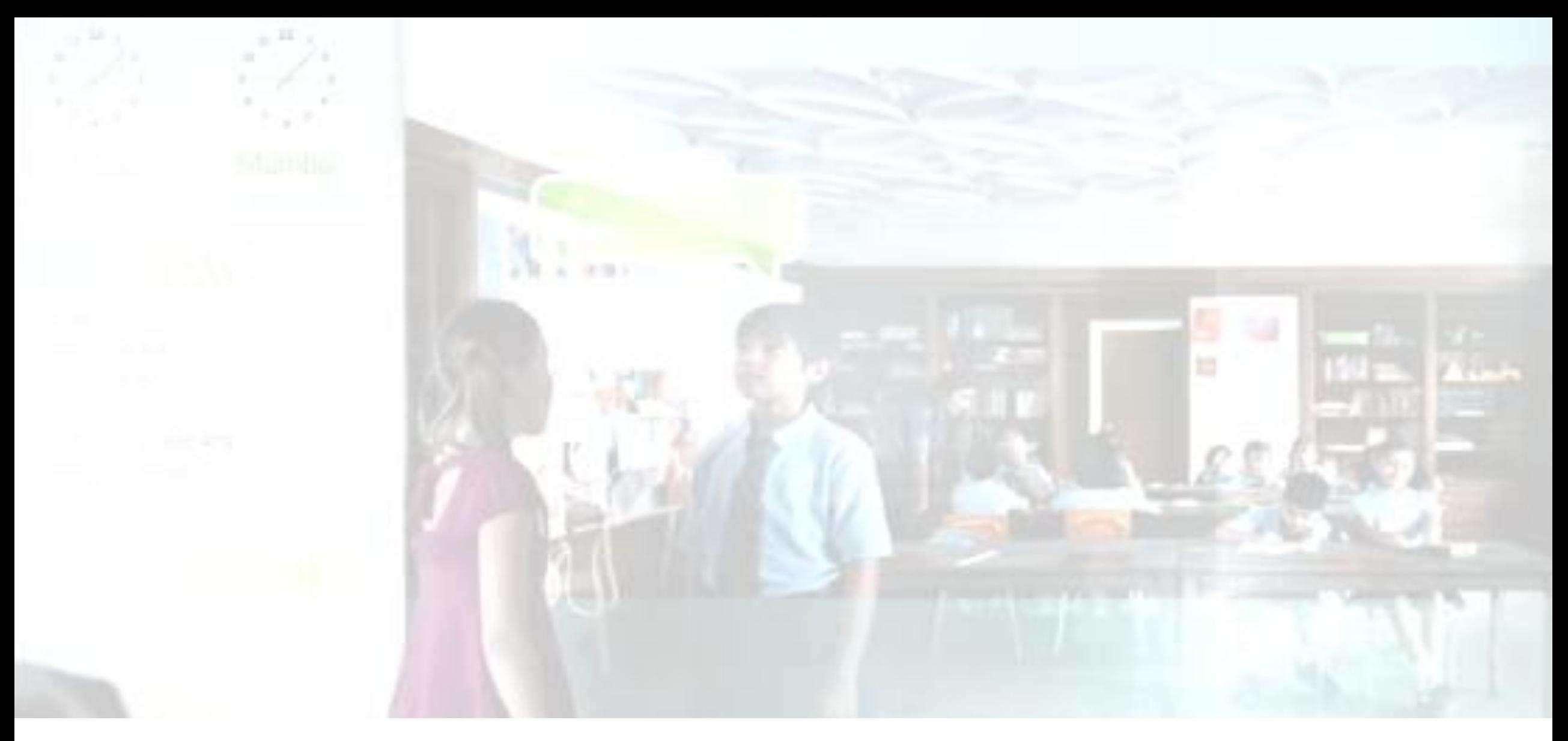

# [Vision Video](http://www.youtube.com/watch?v=qO7ICgqV7dM)

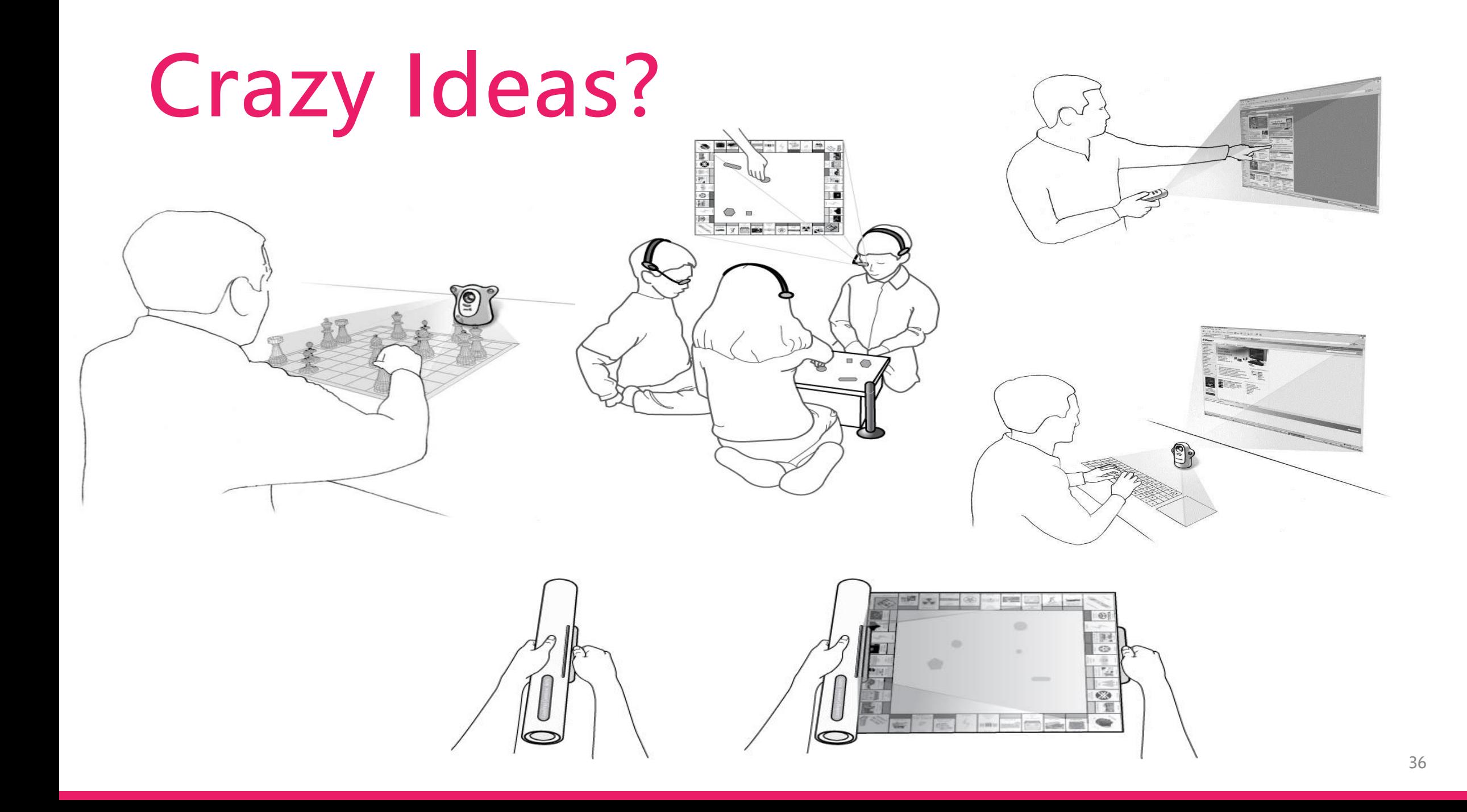

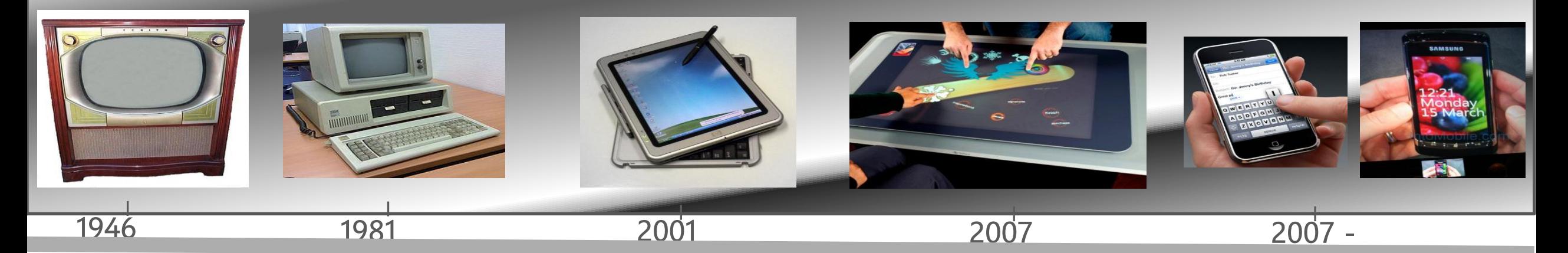

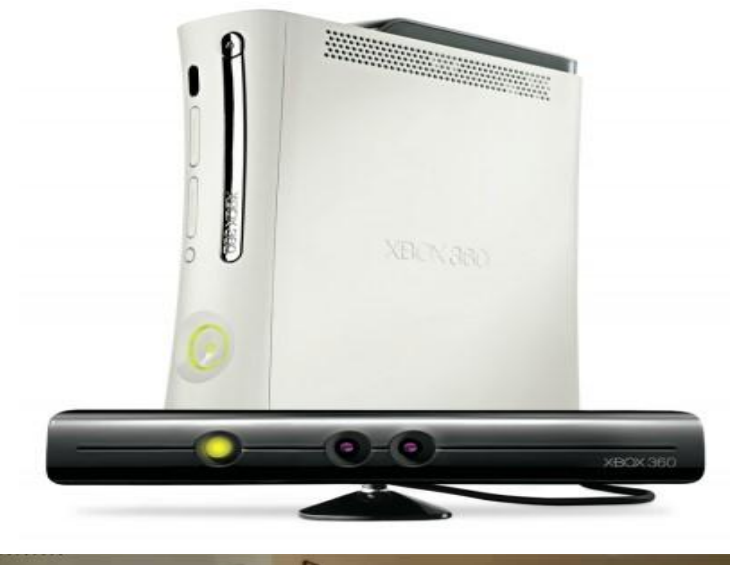

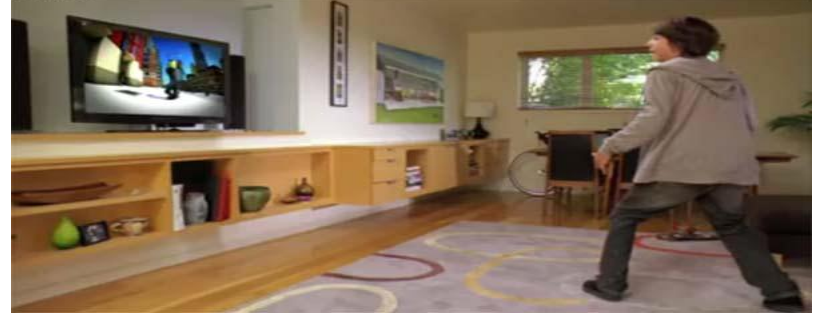

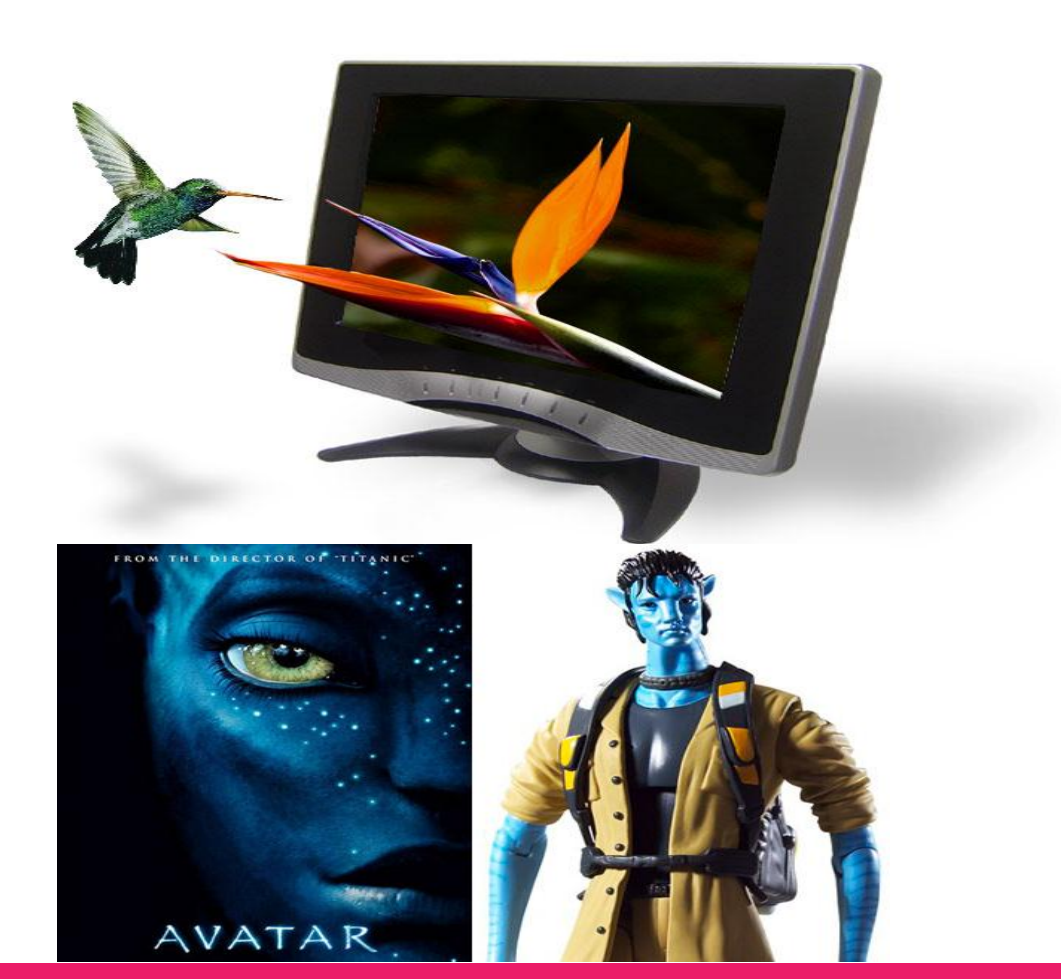

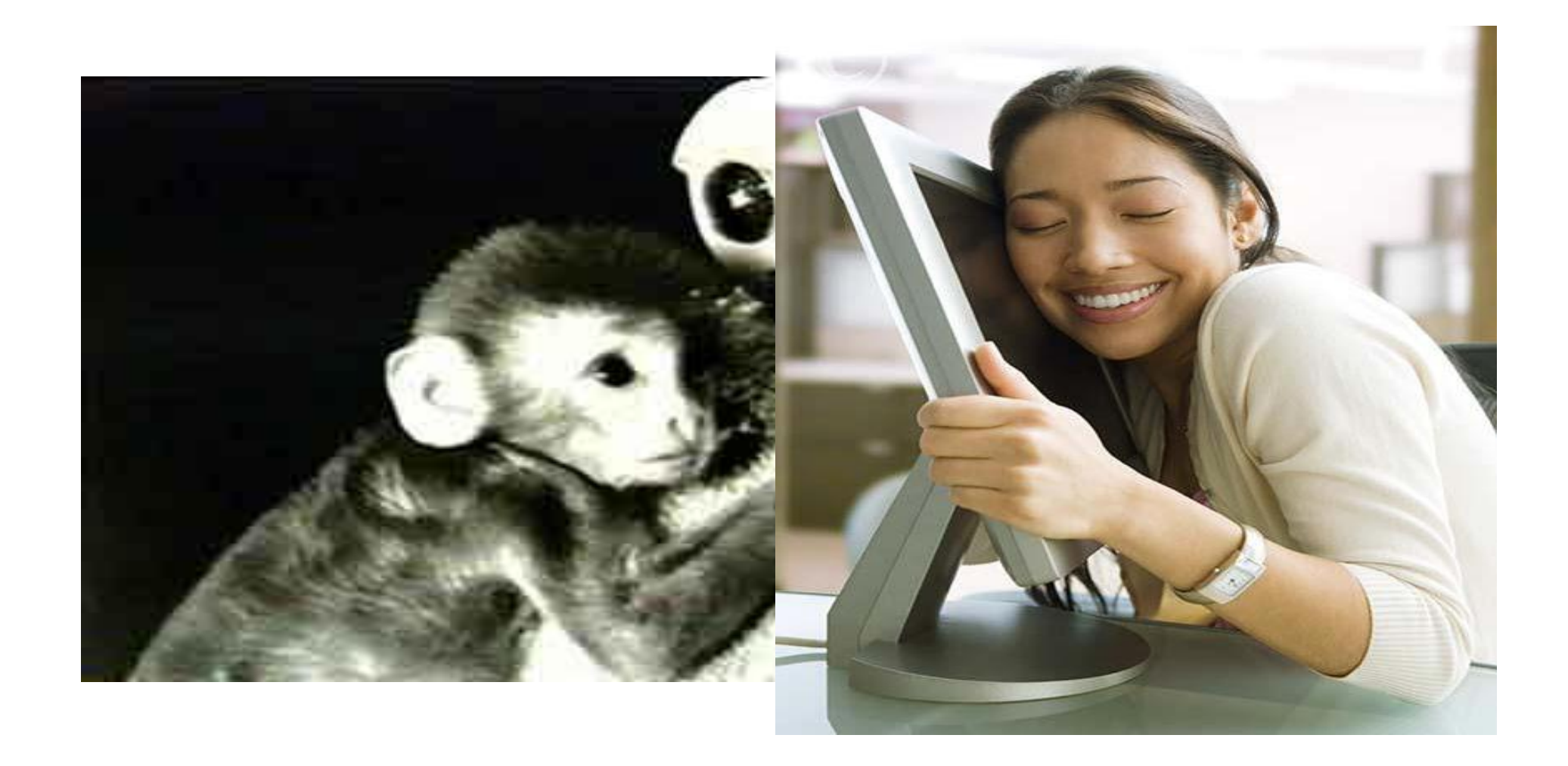

# The Magic Window

 $\mathcal{L}_{\mathbf{z},\mathbf{z}}$  $\mathcal{F}_{\mathcal{F},\mathcal{F}}$ Mumbai Sydney 17 FOR 2008 **TODAY**  $B:30$ Art  $10:00$ Recess Math  $30:30$ 12:00 Lunch Language Arts 1:00 2:30 Dismissal

1.00 PM **SOCIAL STUDIES** montaneous er, ir, ur

**ISSAL** 

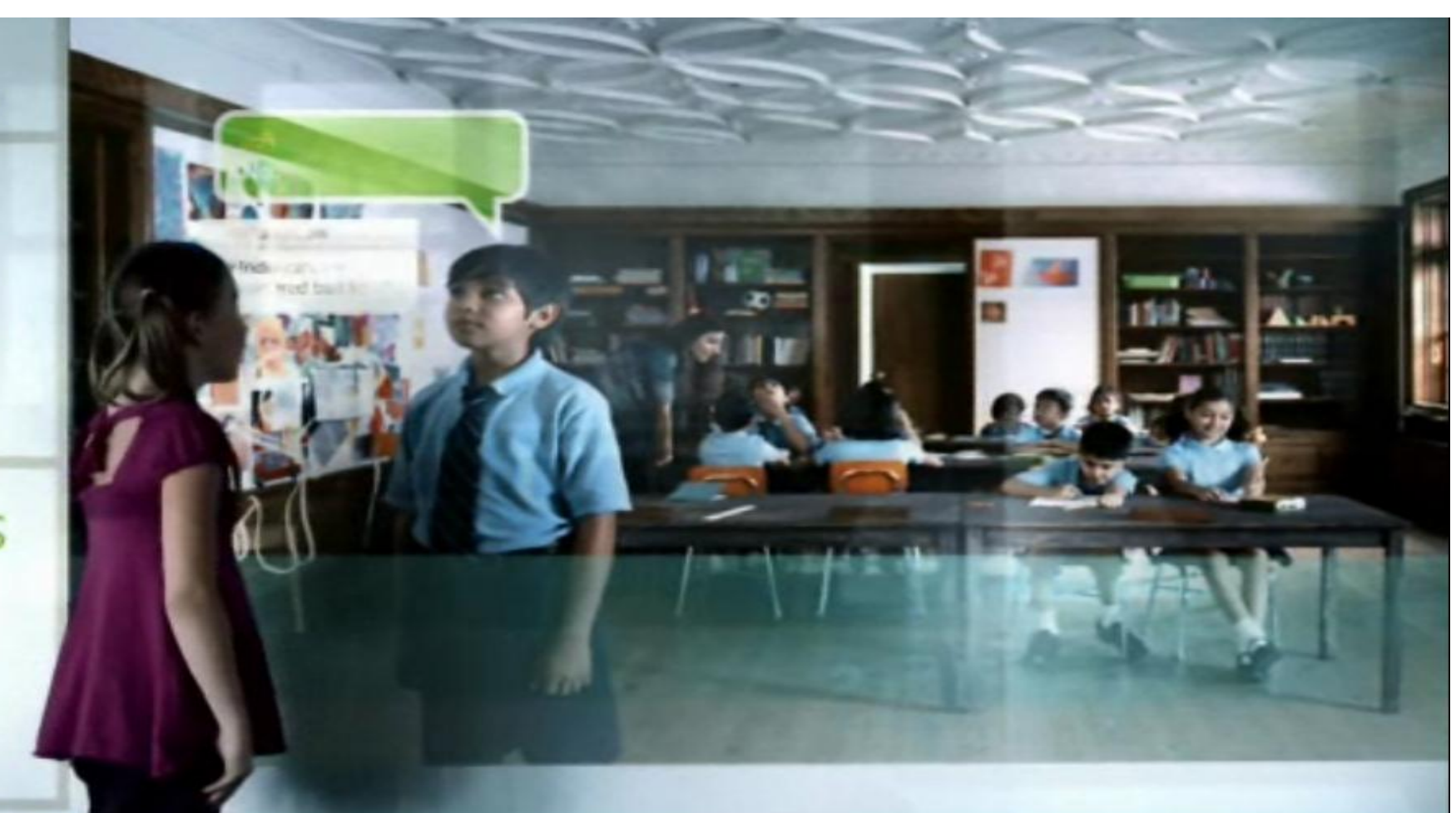

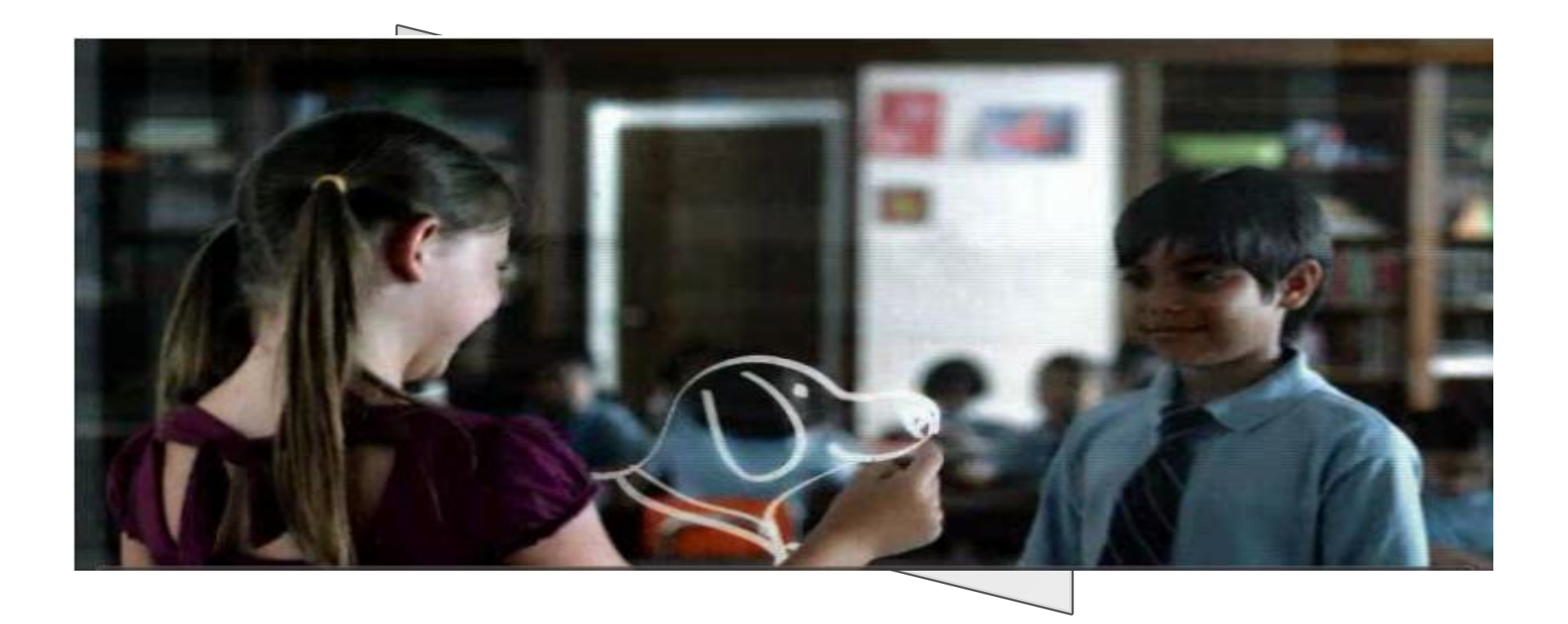

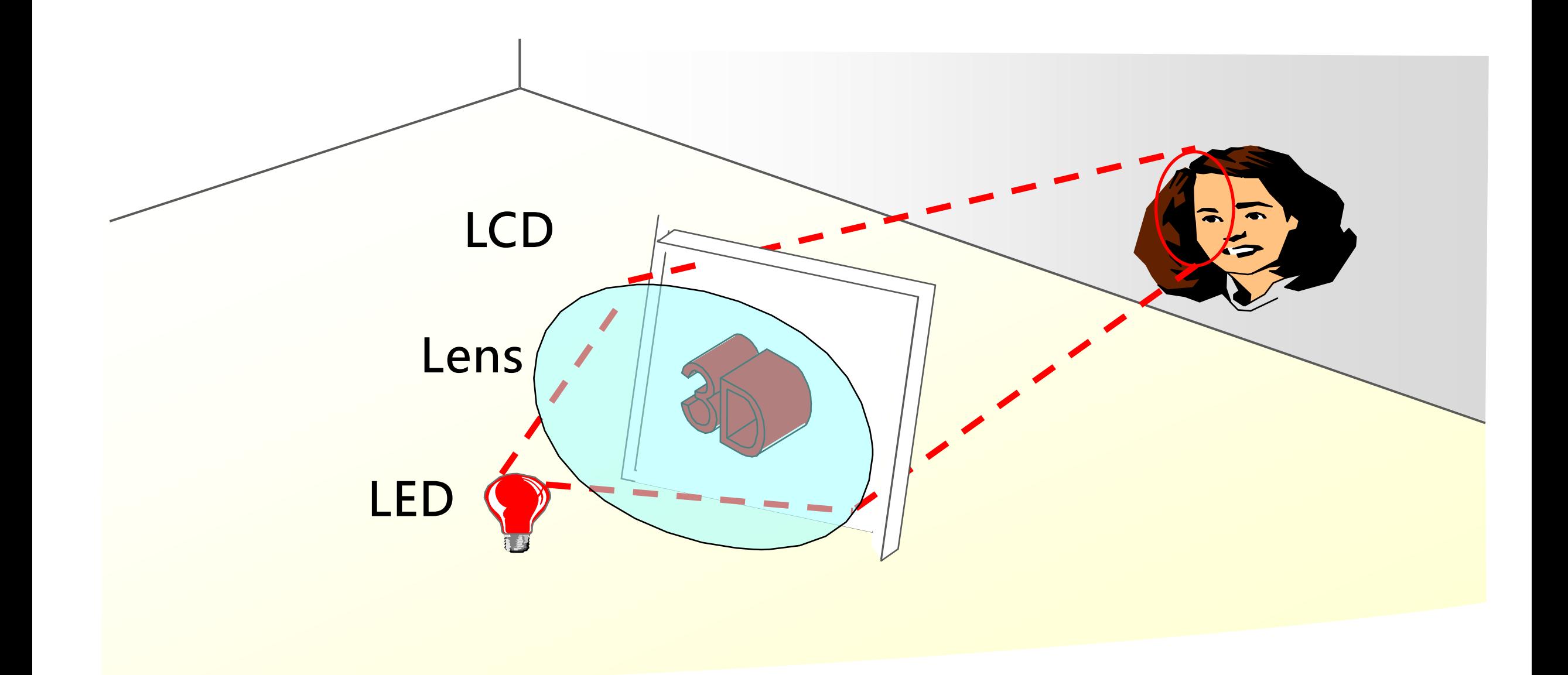

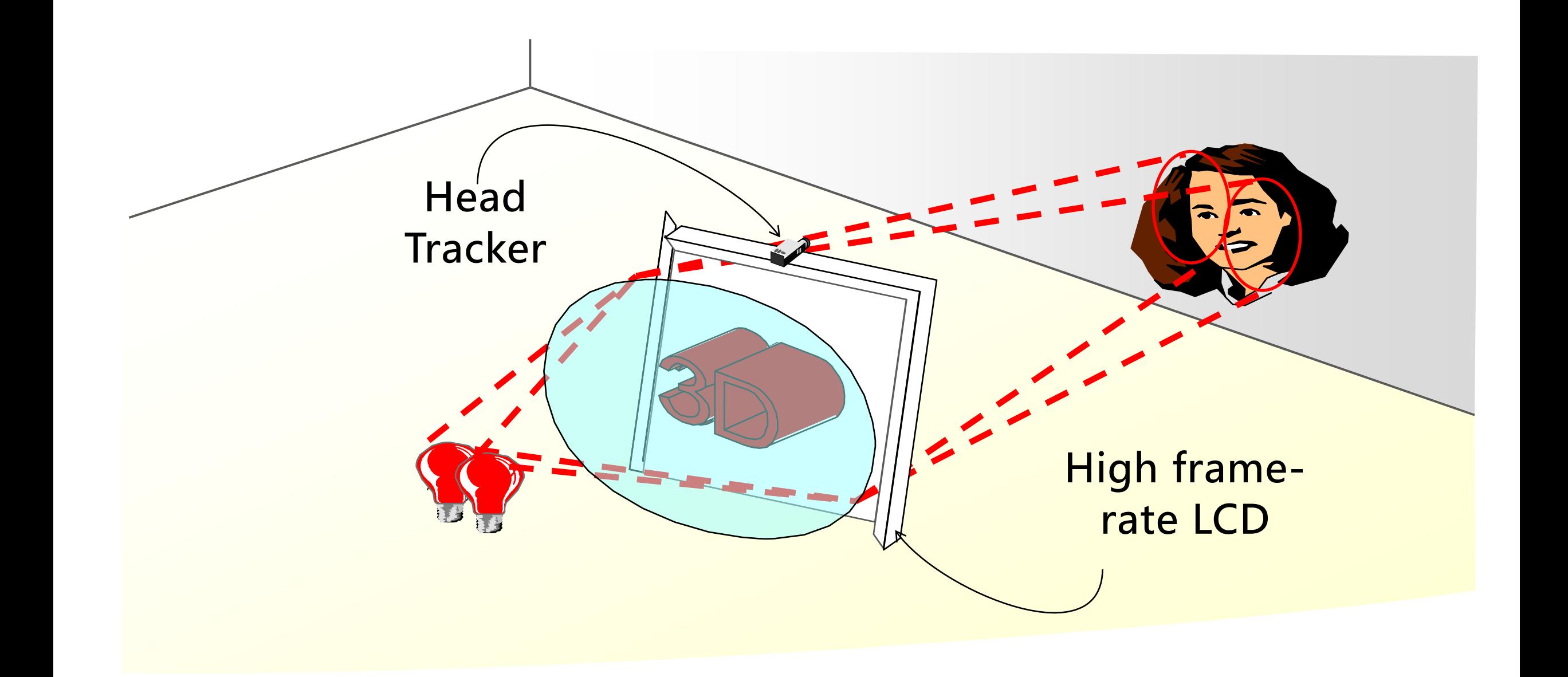

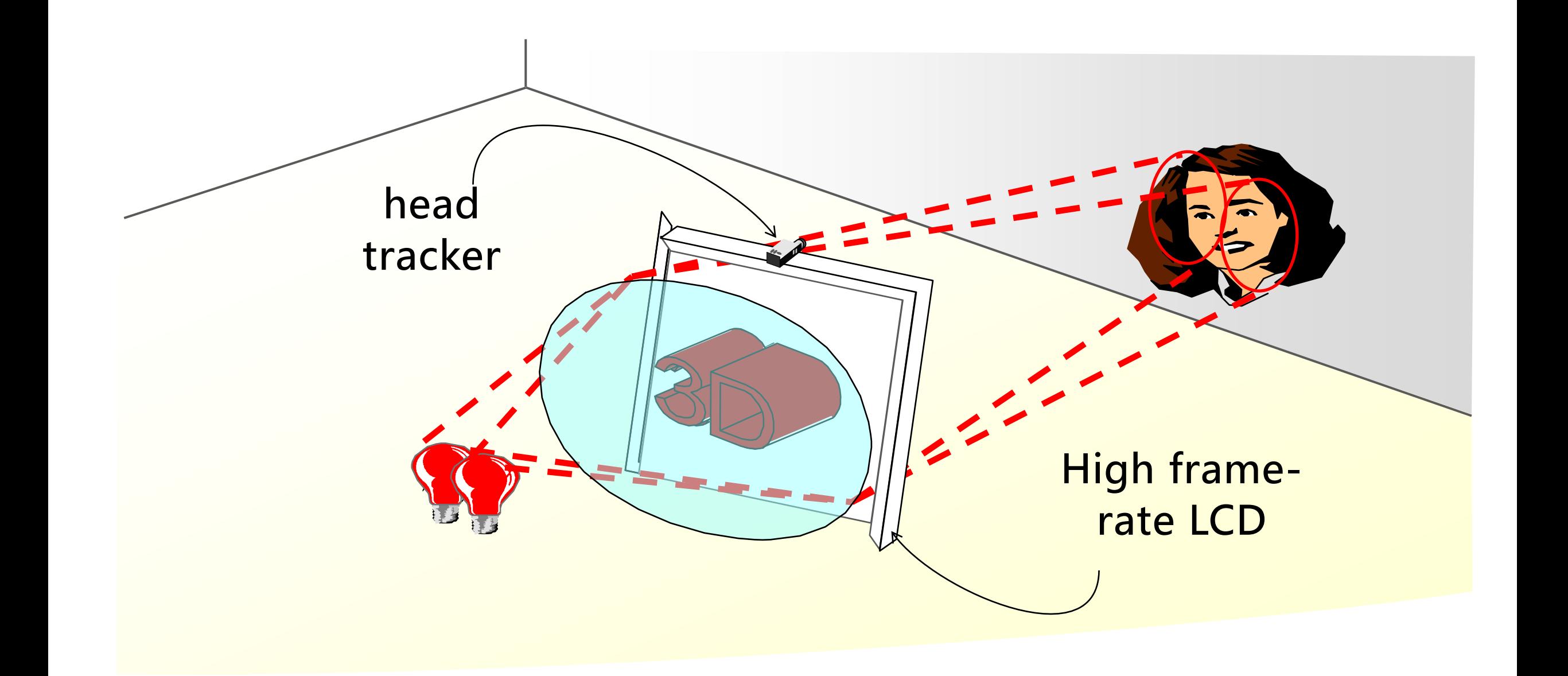

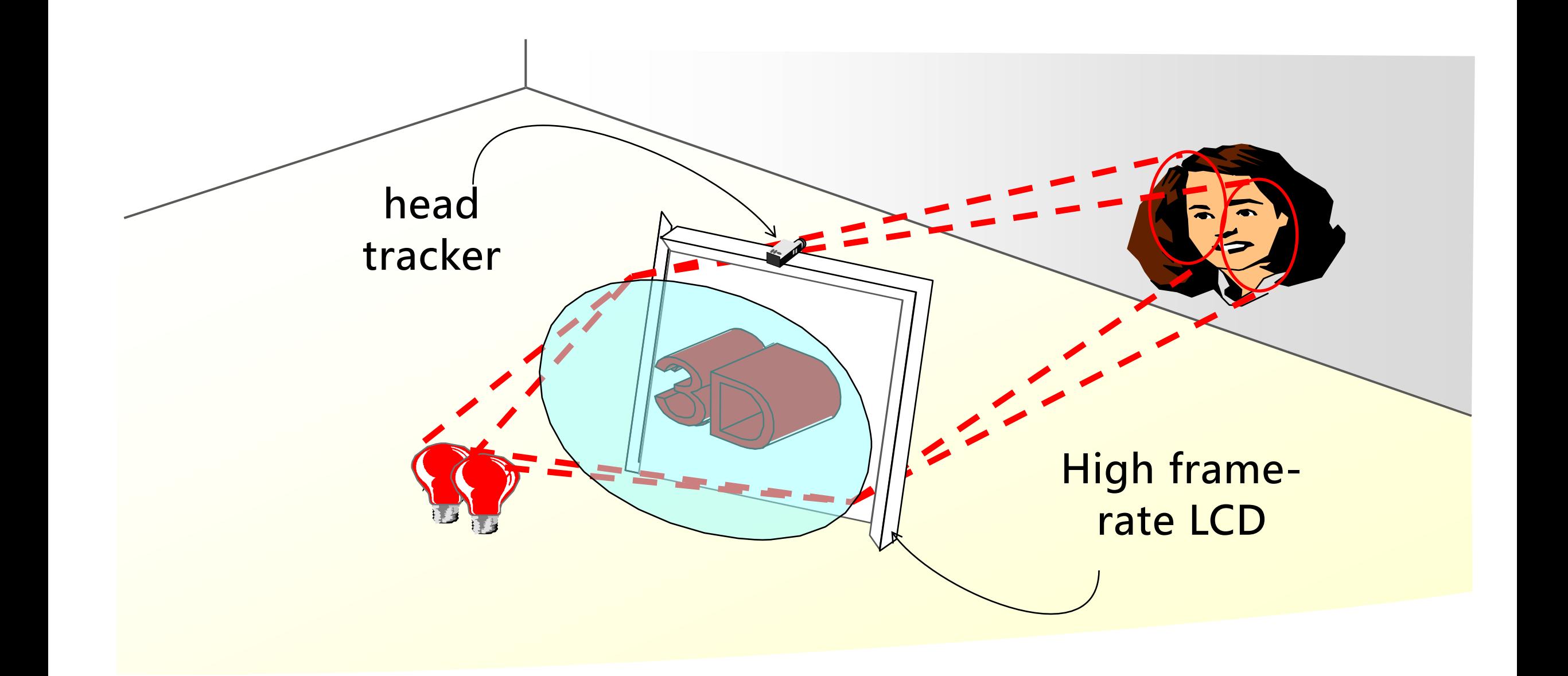

# Directing Light

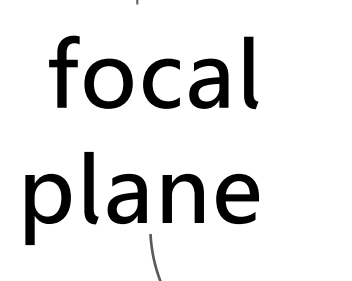

 $\bullet$ 

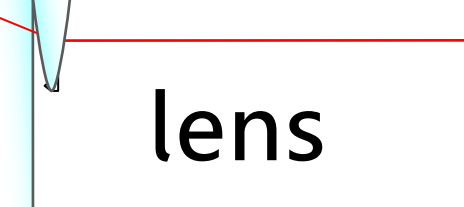

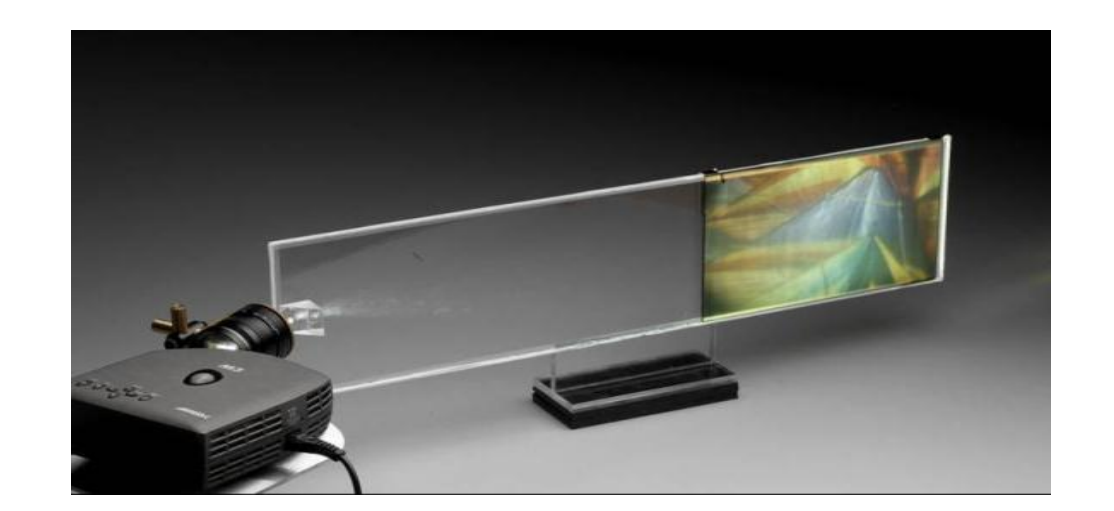

### The focal plane of a wedge is its thick end.

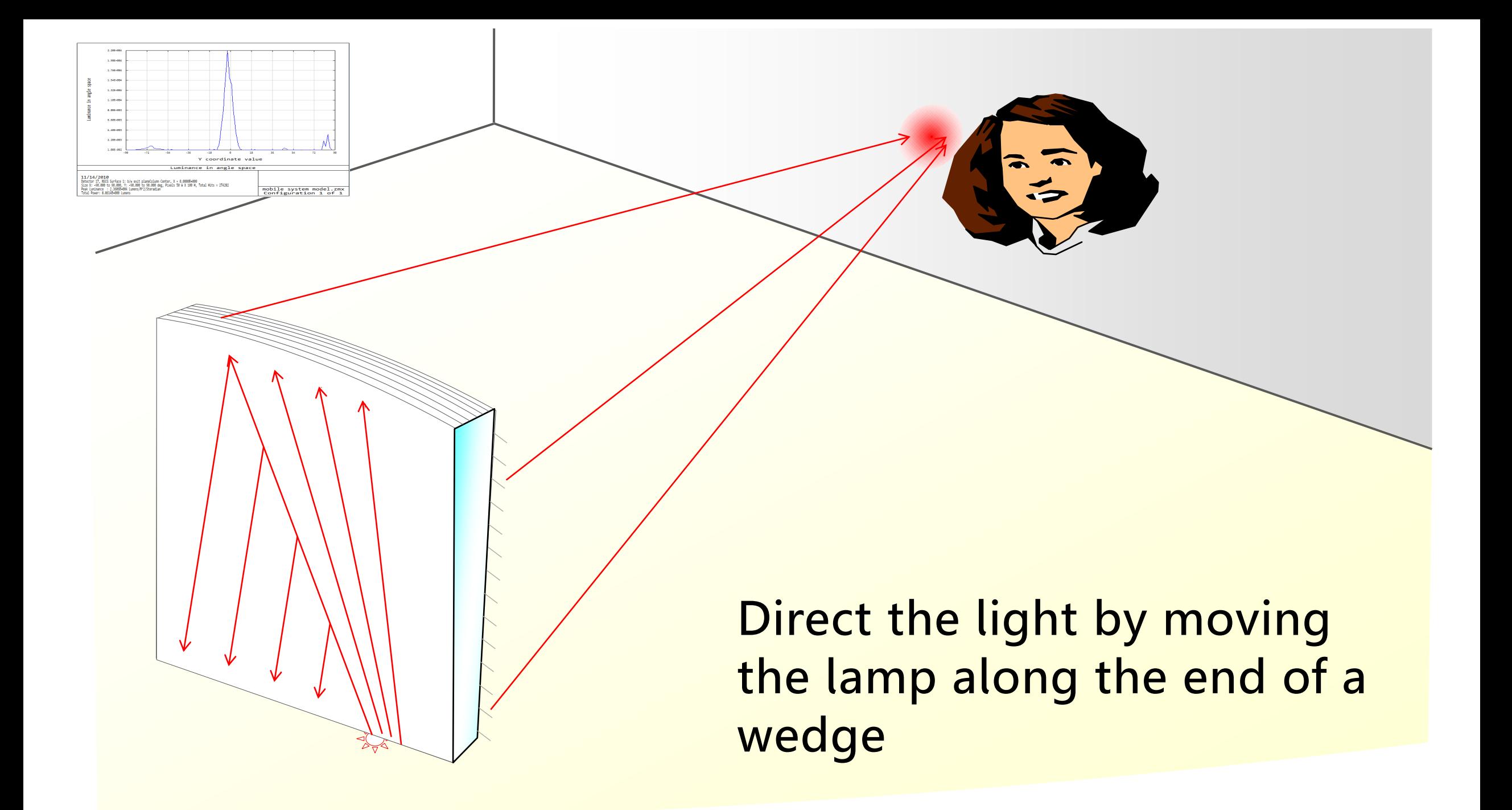

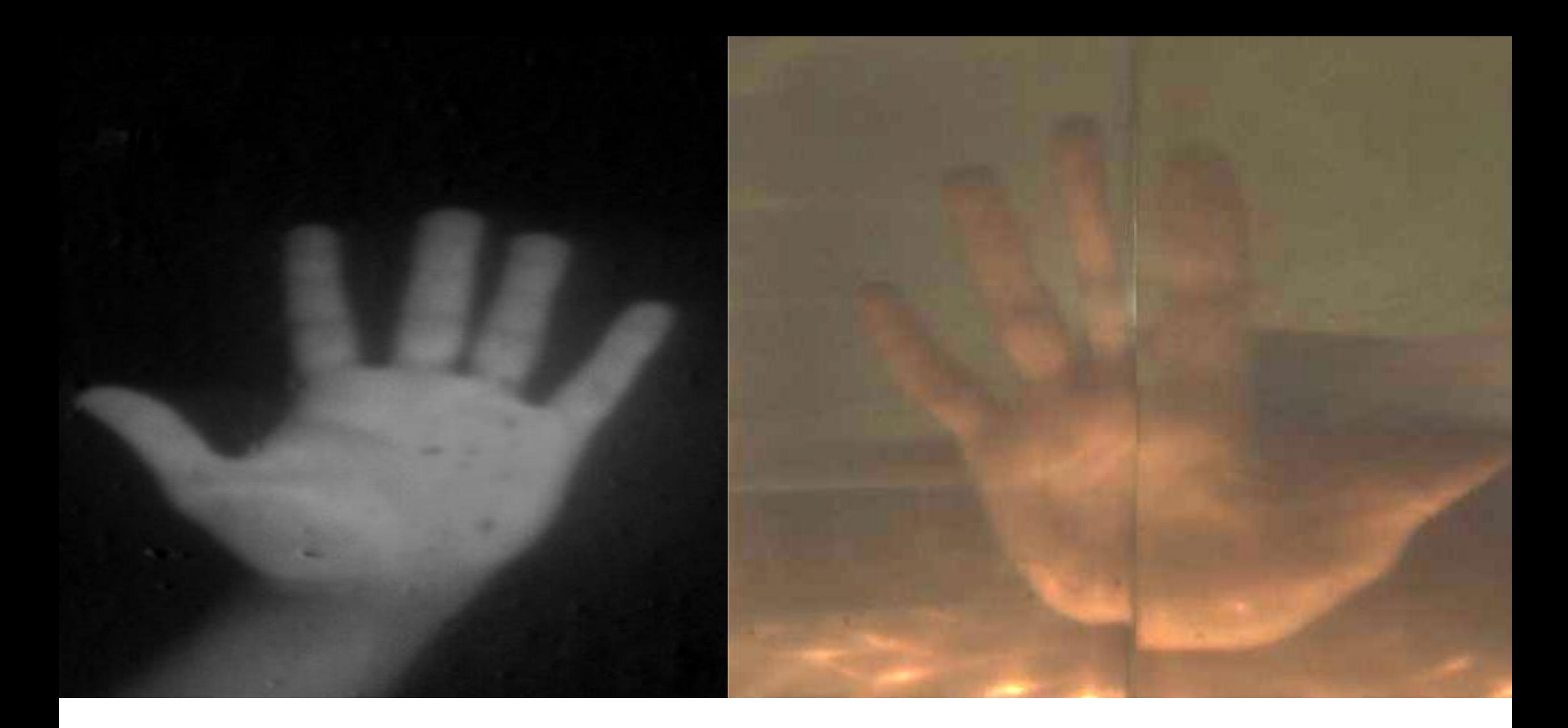

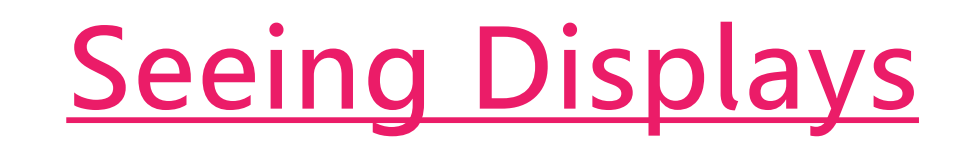

# Let's Build the Future Together

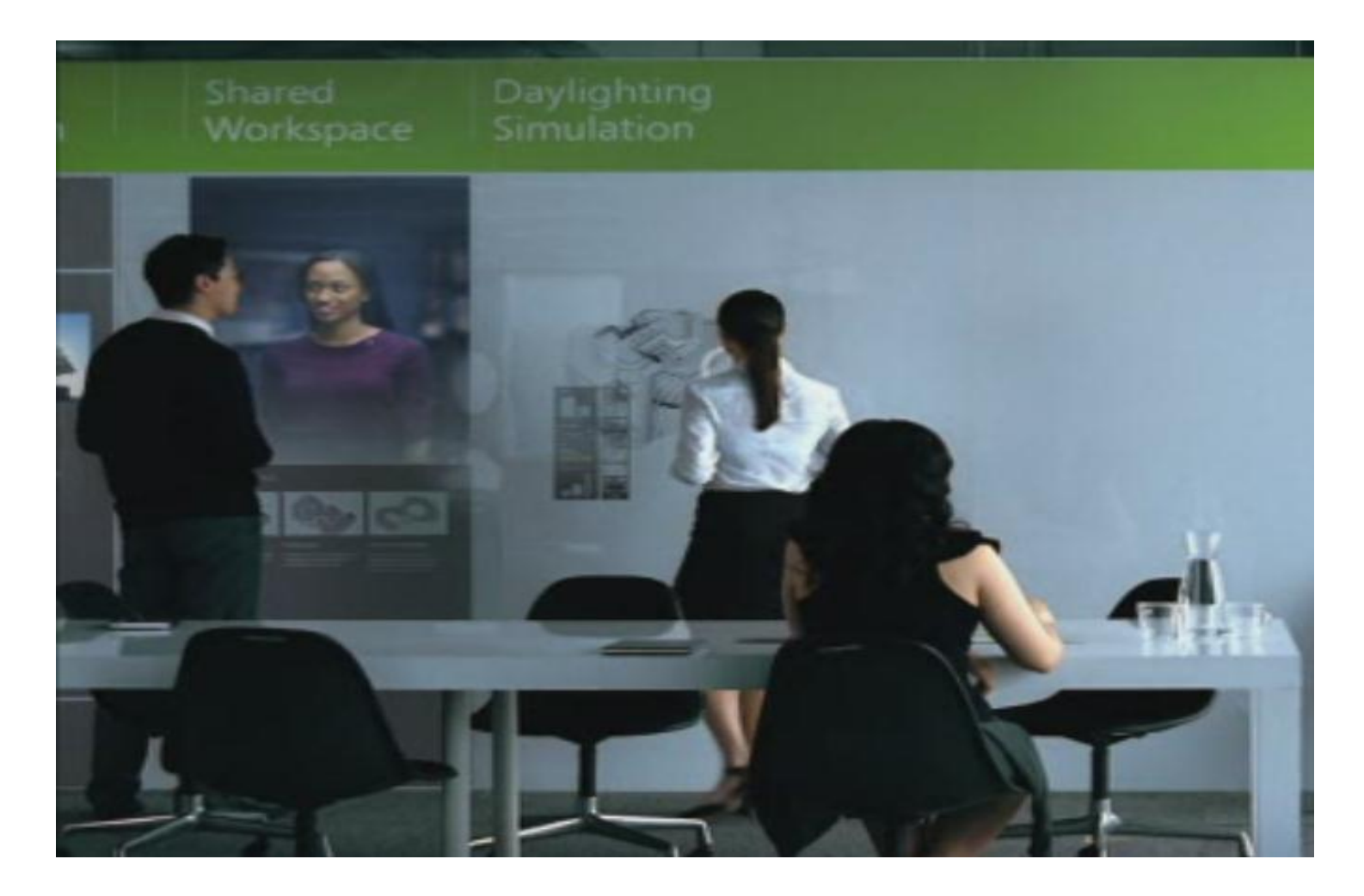

## Resources

Microsoft Surface 2 and SDK [www.surface.com](http://www.surface.com/)

Microsoft Vision [www.officelabs.com/projects/futurevisionmontage/Pages/default.aspx](http://www.officelabs.com/projects/futurevisionmontage/Pages/default.aspx) [www.microsoft.com/office/vision/](http://www.microsoft.com/office/vision/)

Applied Sciences Group at Microsoft <http://www.microsoft.com/appliedsciences/content/projects/wedge.aspx>

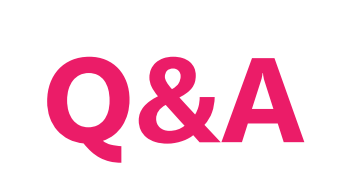

# Microsoft®

© 2011 Microsoft Corporation. All rights reserved. Microsoft, Windows, Windows Vista and other product names are or may be registered trademarks and/or trademarks in the U.S. and/or other countries. The information herein is for informational purposes only and represents the current view of Microsoft Corporation as of the date of this presentation. Because Microsoft must respond to changing market conditions, it shoul Microsoft, and Microsoft cannot quarantee the accuracy of any information provided after the date of this presentation. MICROSOFT MAKES NO WARRANTIES, EXPRESS, IMPLIED OR STATUTORY, AS TO THE INFORMATION IN THIS PRESENTATI